## Multivariate visualization

C. Andrews

2014-04-01

#### Univariate

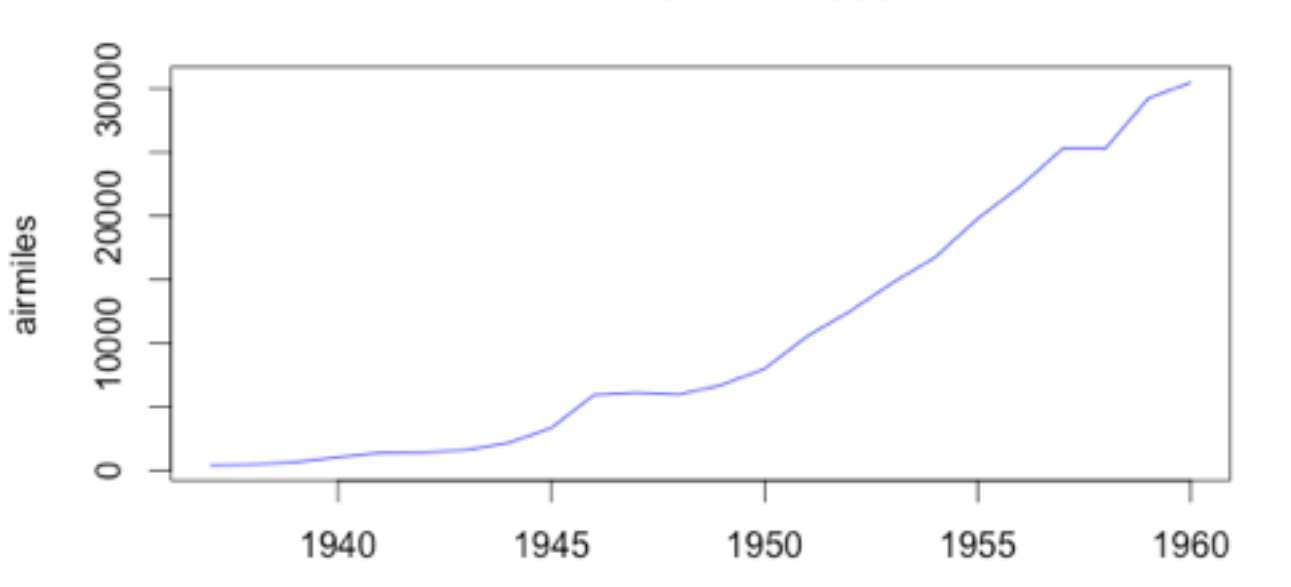

**Air miles 1937-1960** 

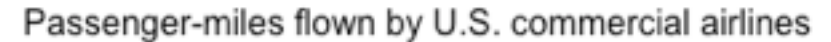

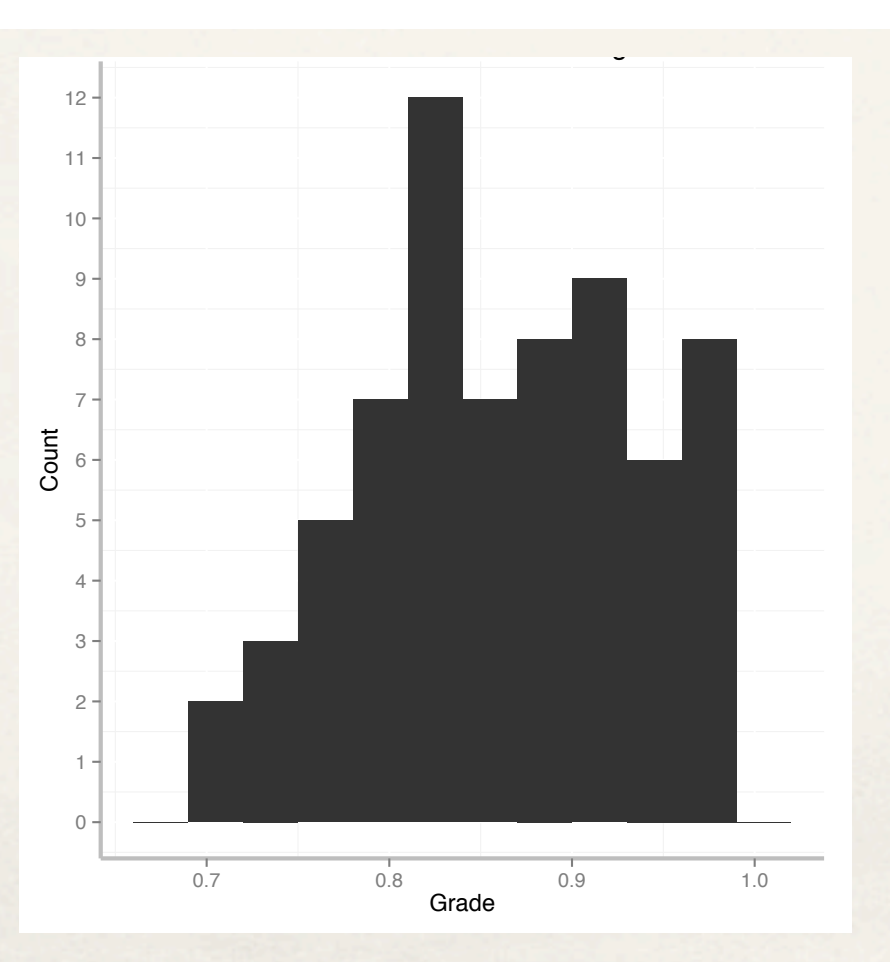

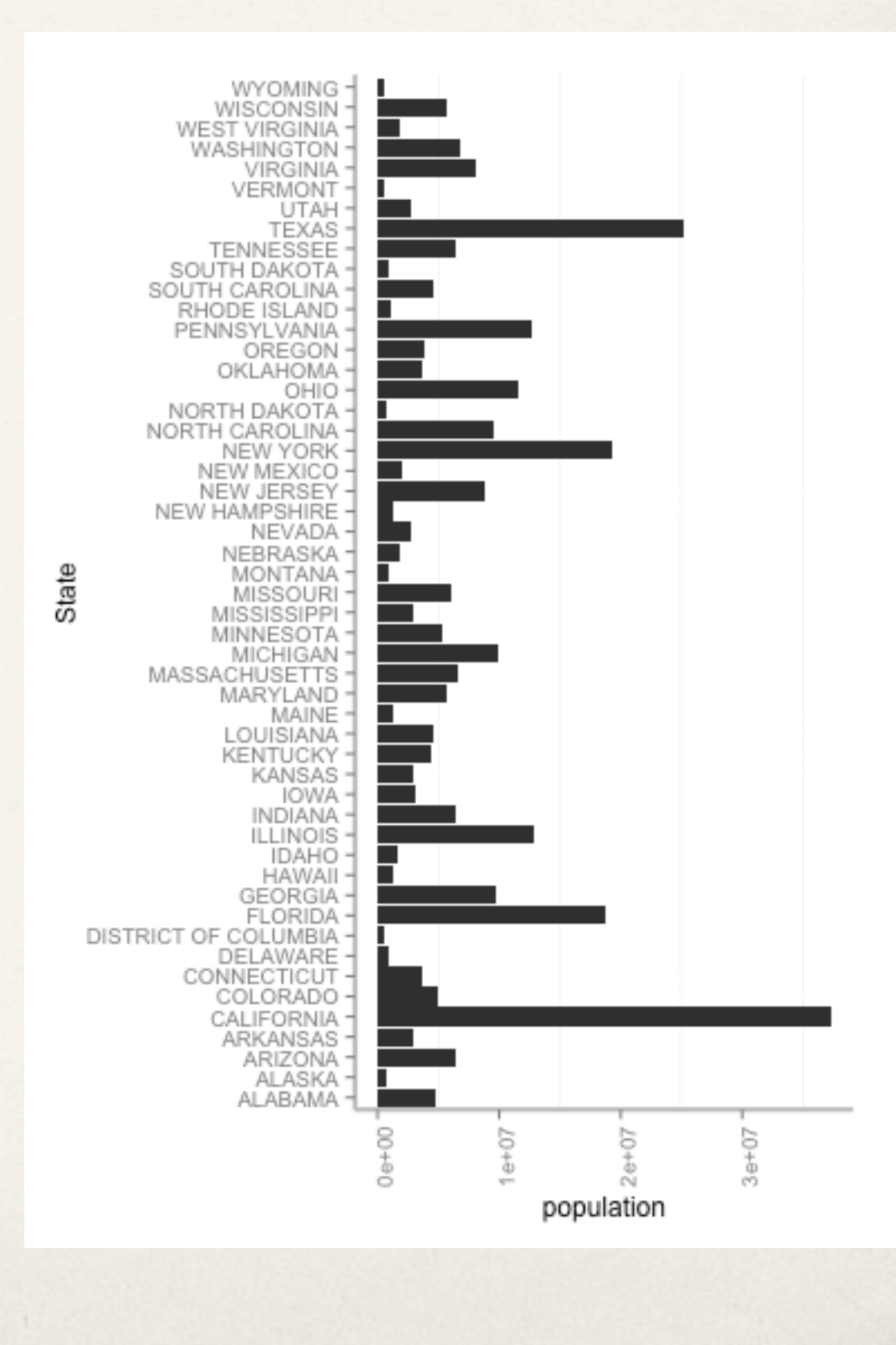

#### Multivariate questions

Which items are most alike?

Which items are most exceptional?

How can these items be combined into logical groups based on similarity?

#### Bivariate

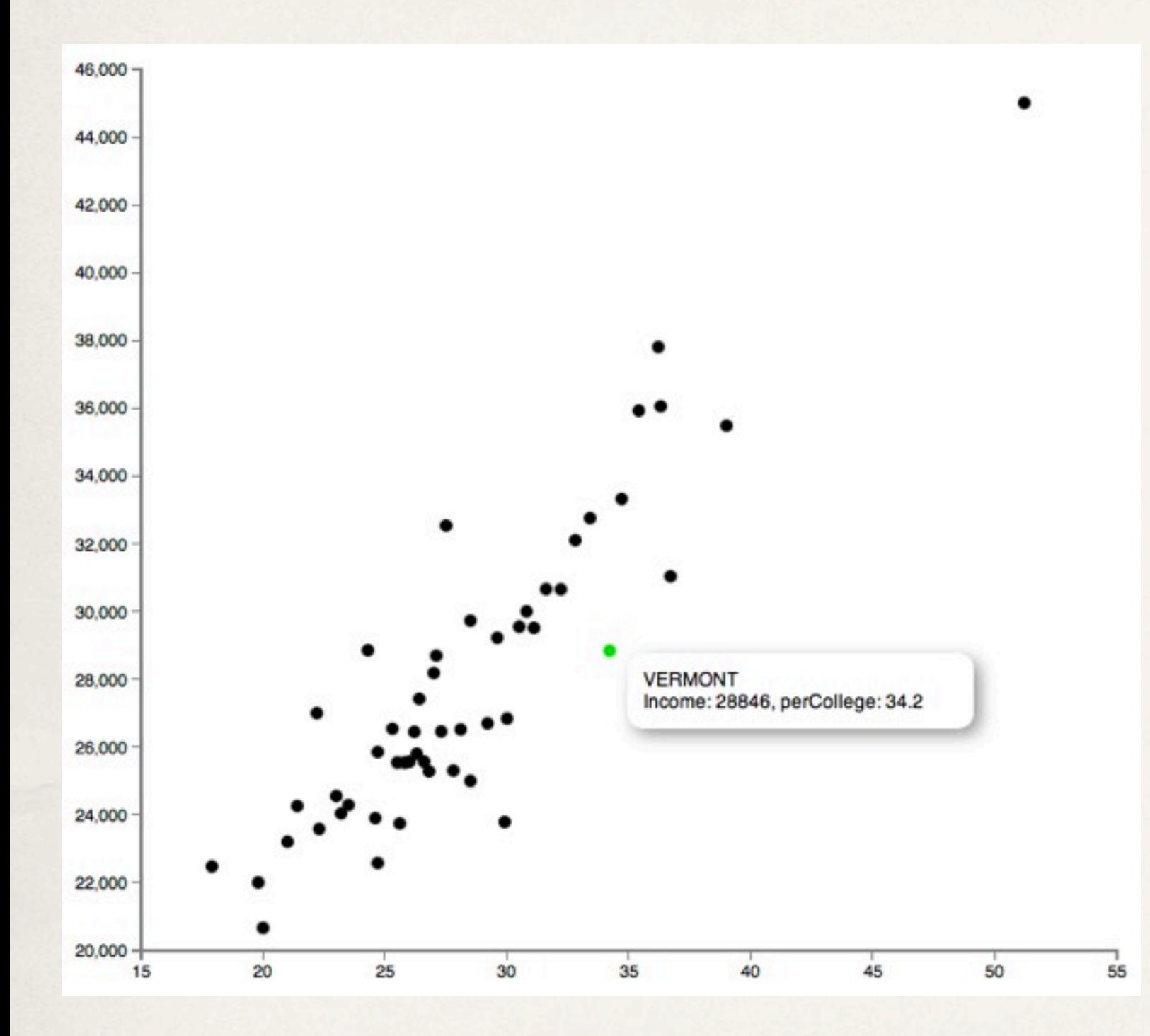

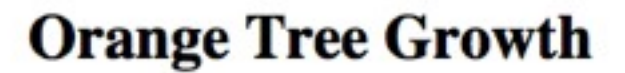

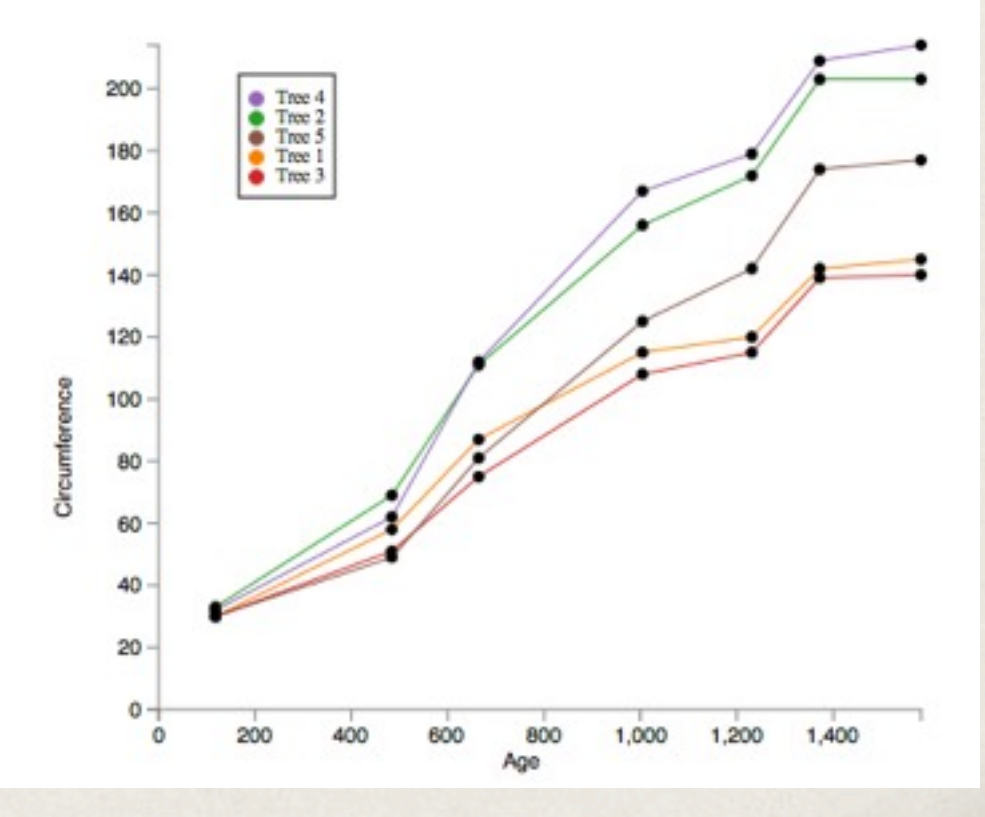

#### **Trivariate**

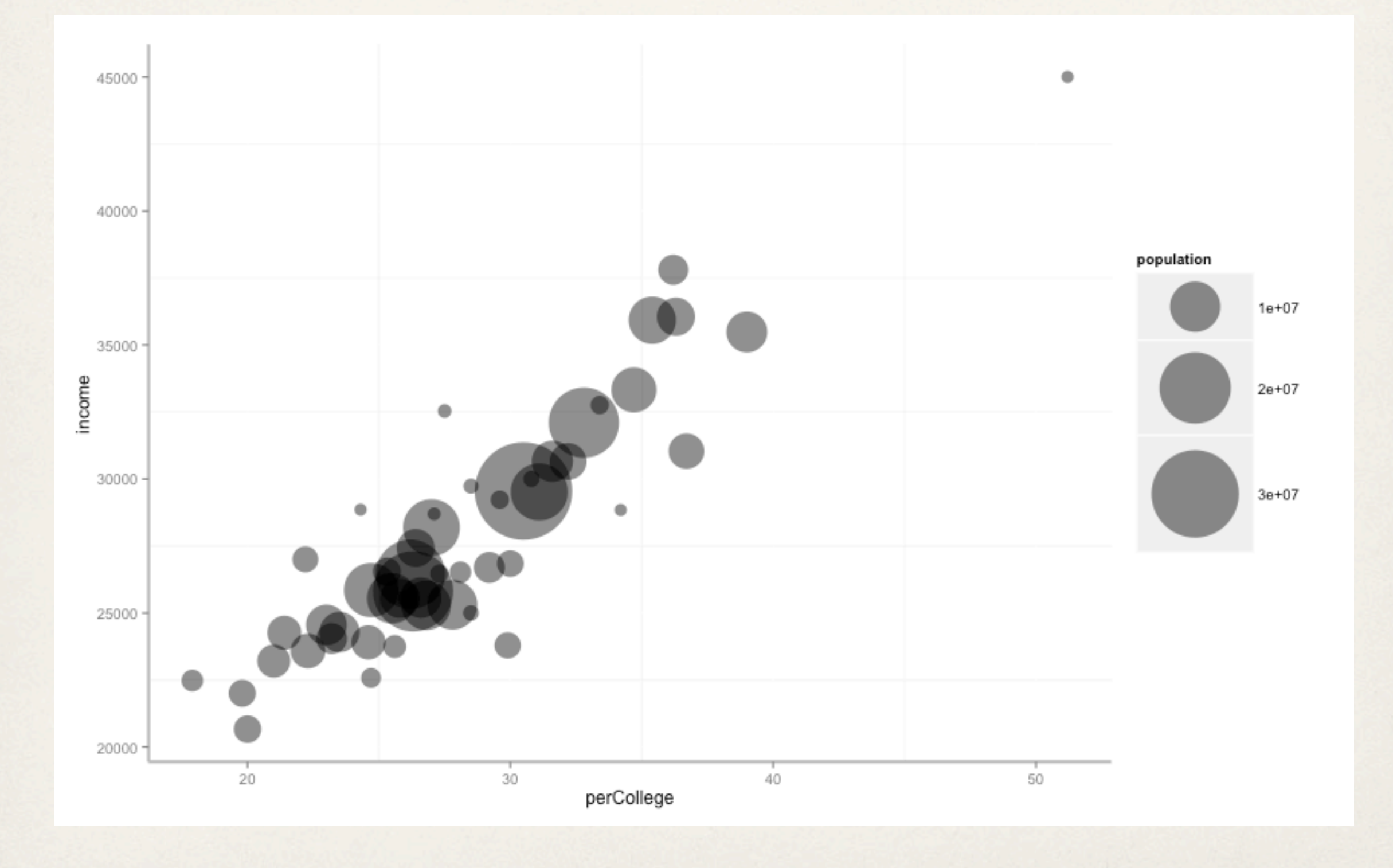

×

### Hypervariate

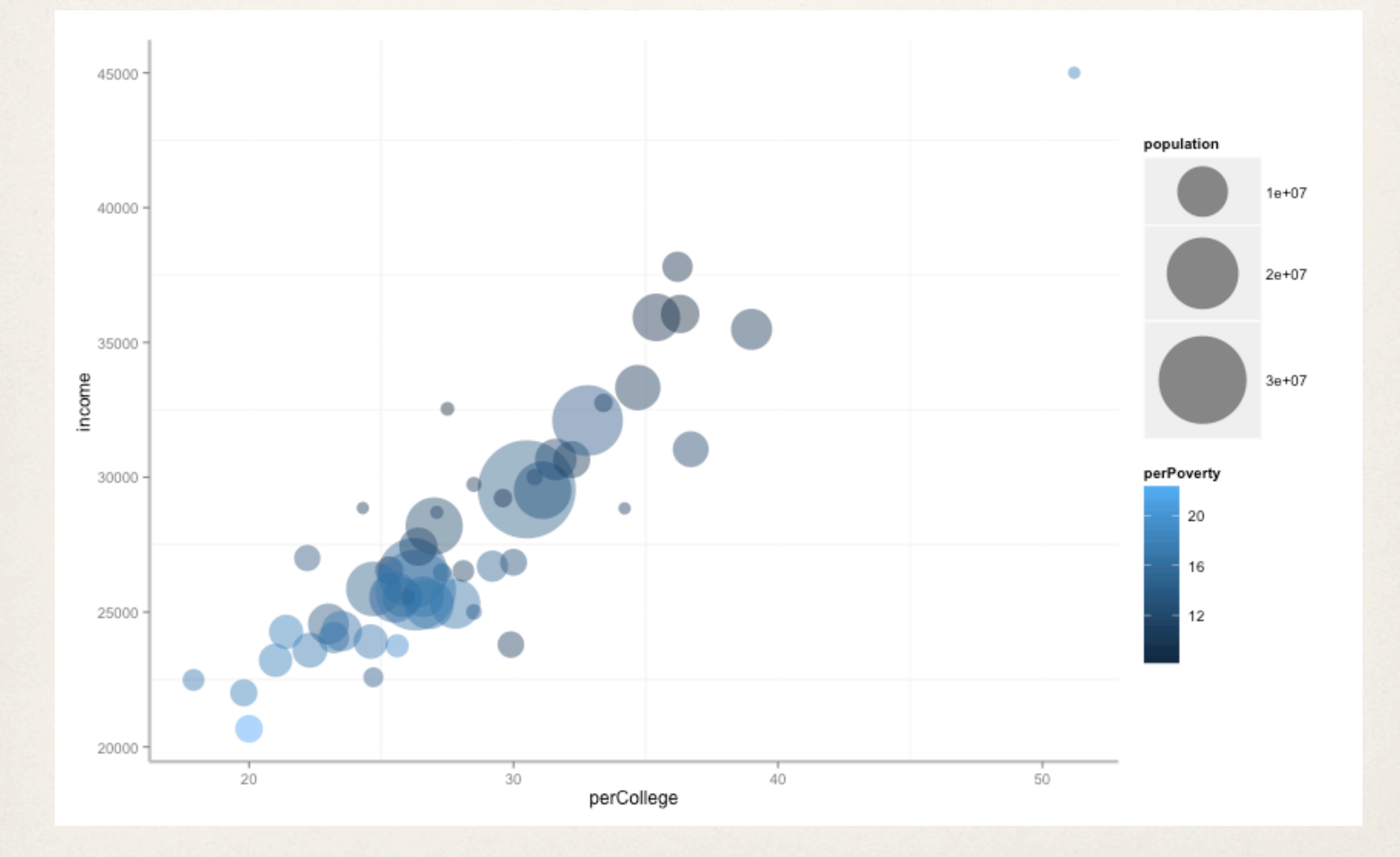

#### MultiD Scatterplots

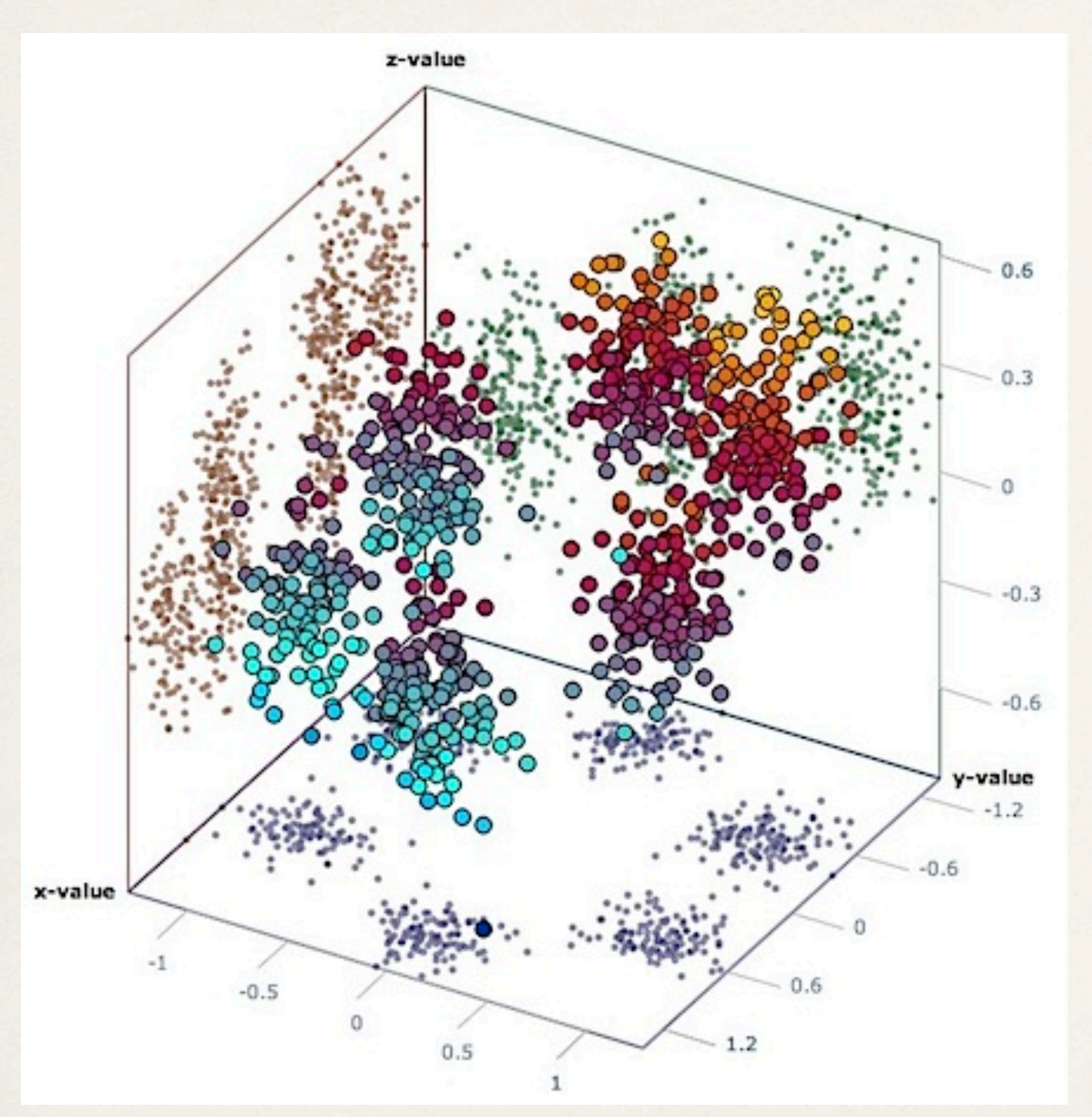

#### or just add another axis

#### Scatterplot matrix

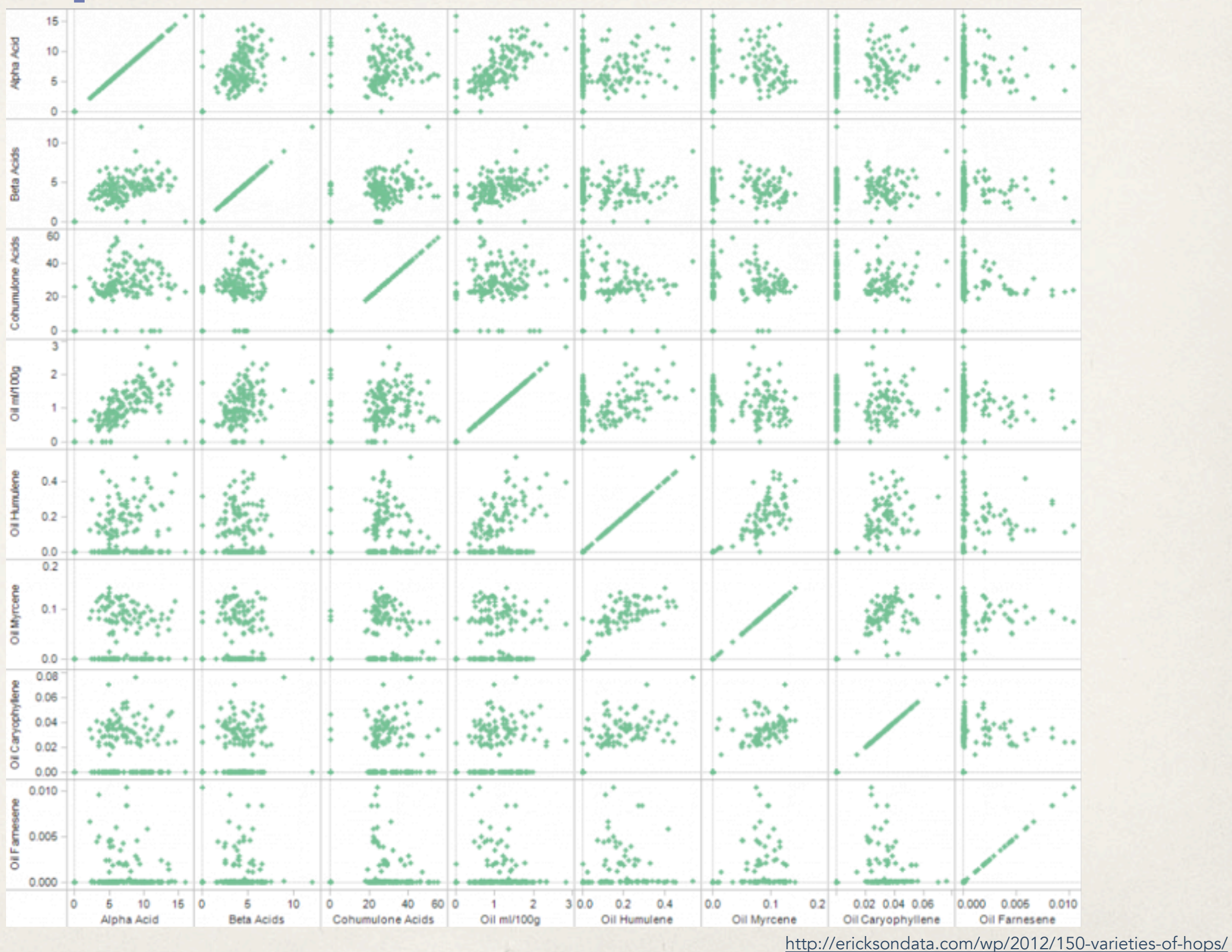

#### Scatterplot matrix

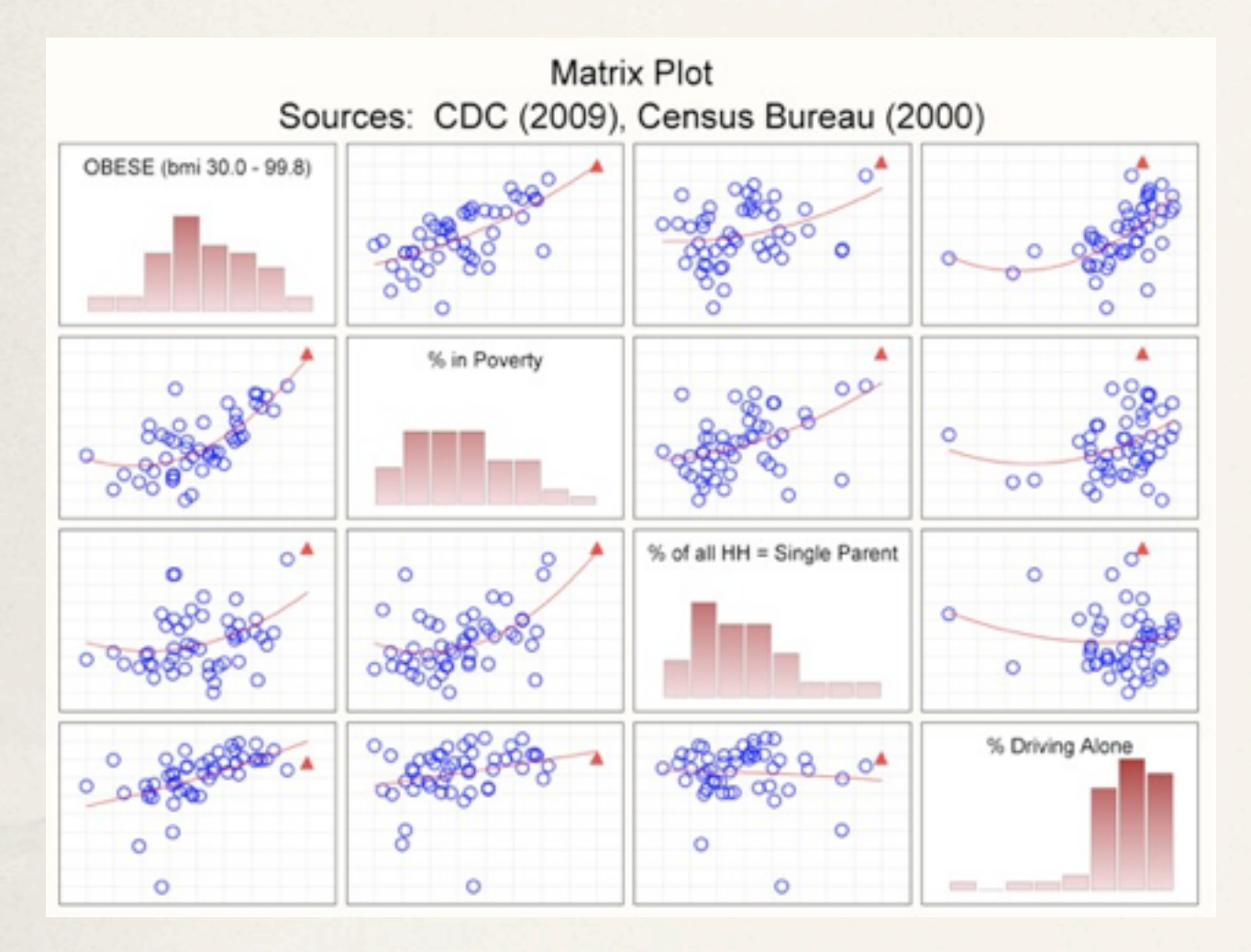

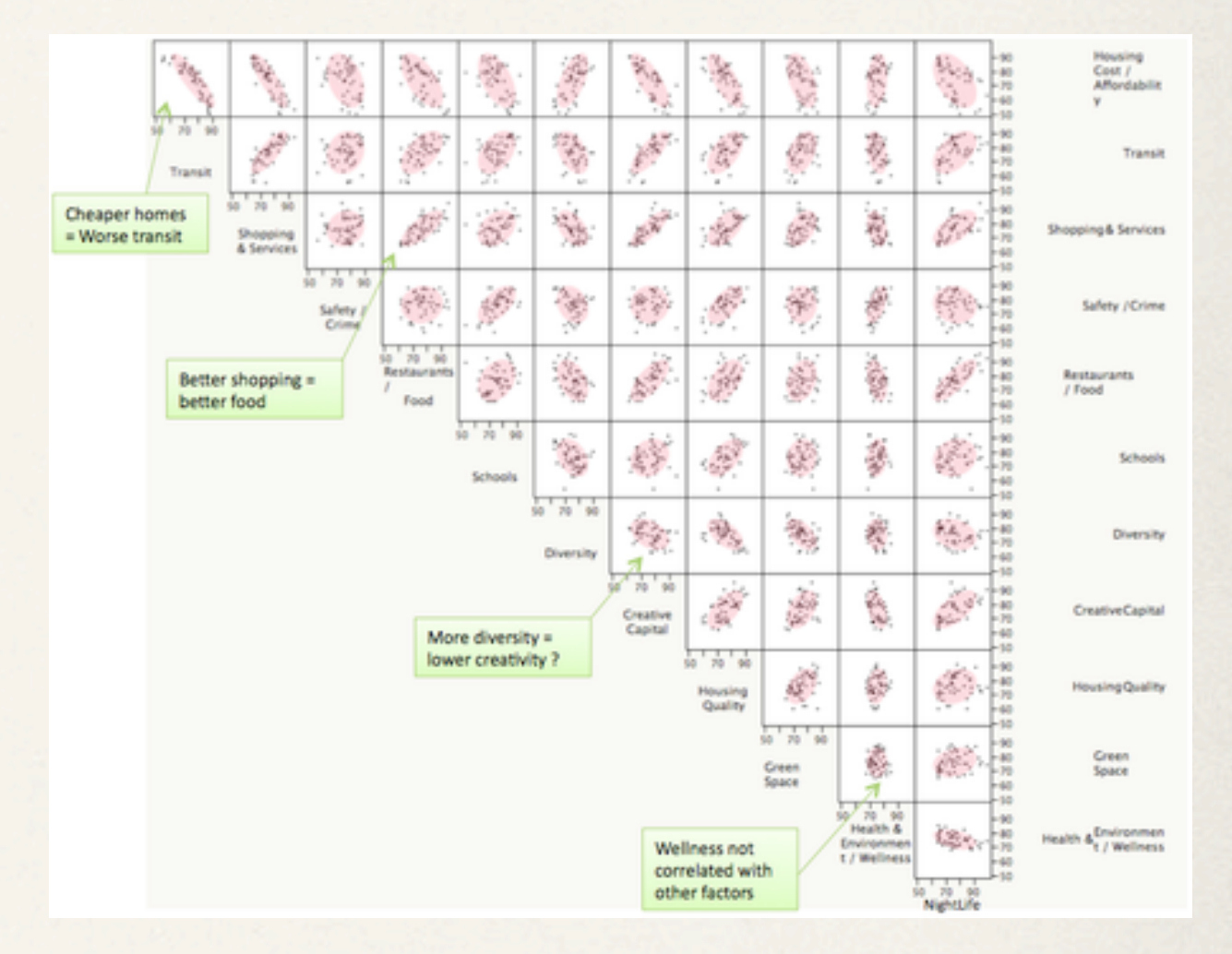

[http://www.statsoft.com/support/blog/entryid/212/finding-the-right-pieces-to-the-puzzle](http://junkcharts.typepad.com/junk_charts/2010/06/the-scatterplot-matrix-a-great-tool.html) [http://junkcharts.typepad.com/junk\\_charts/2010/06/the-scatterplot-matrix-a-great-tool.html](http://junkcharts.typepad.com/junk_charts/2010/06/the-scatterplot-matrix-a-great-tool.html)

#### Trellis plot

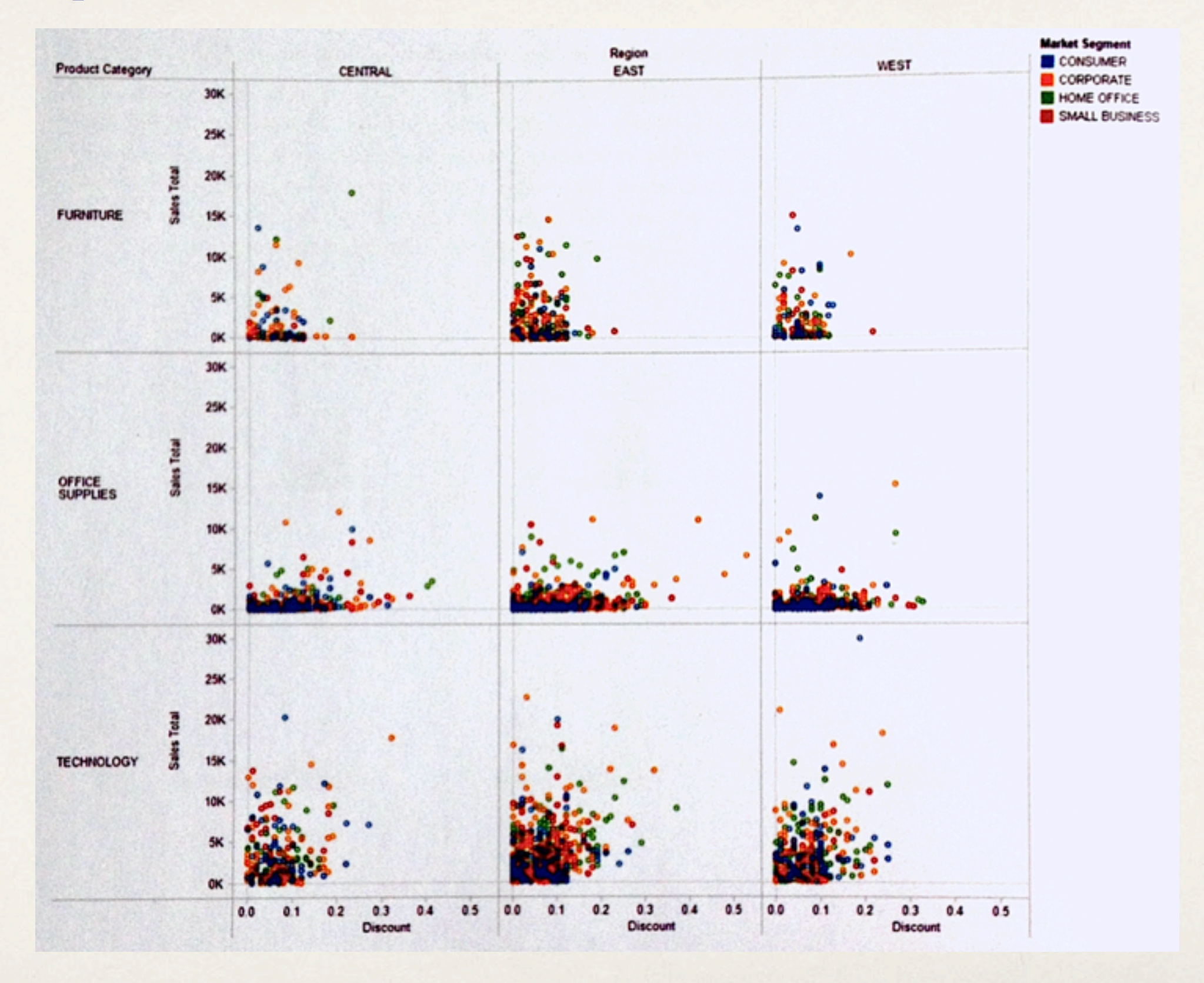

#### Trellis plot

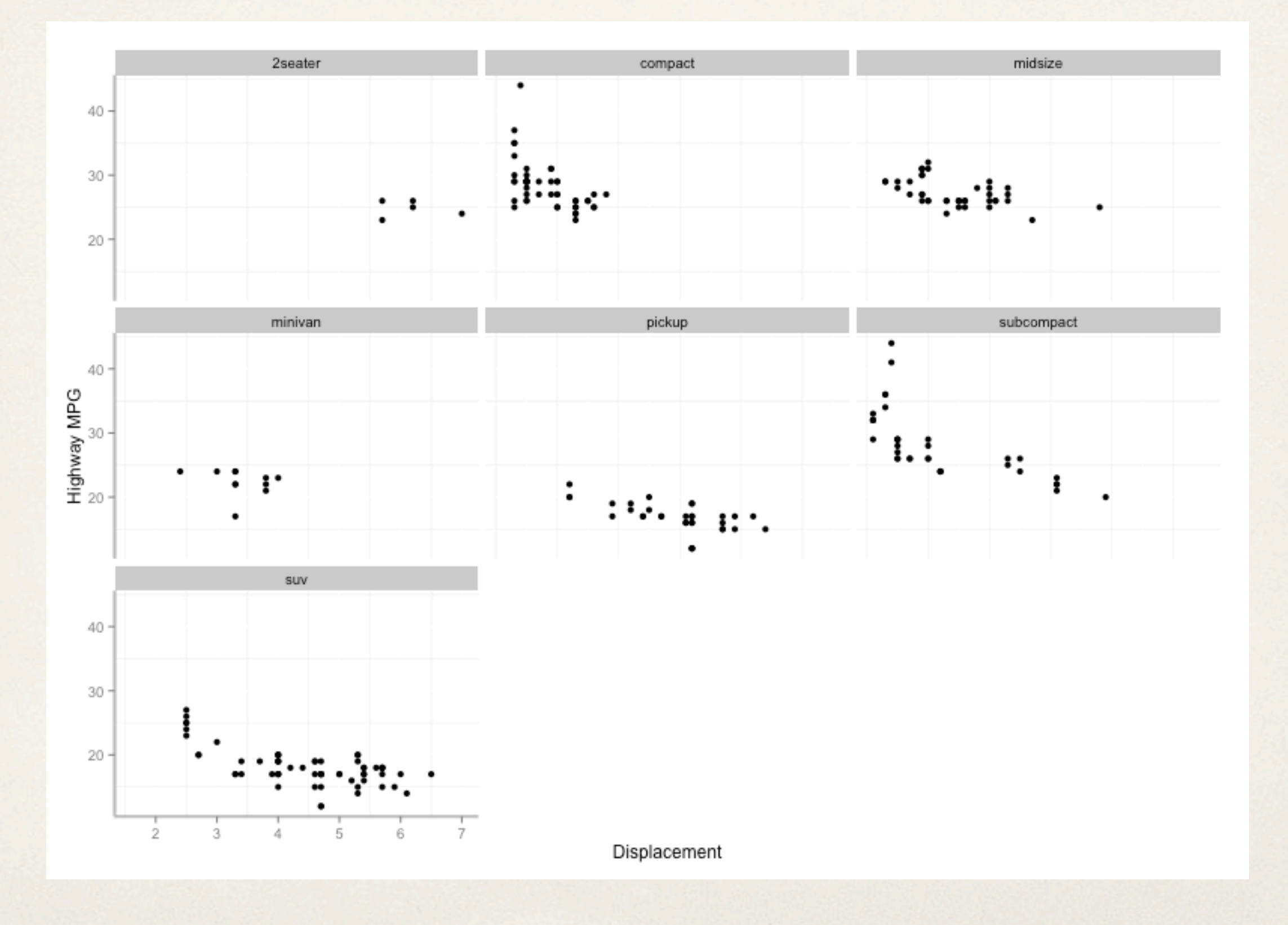

#### Trellis graph - not just scatterplots

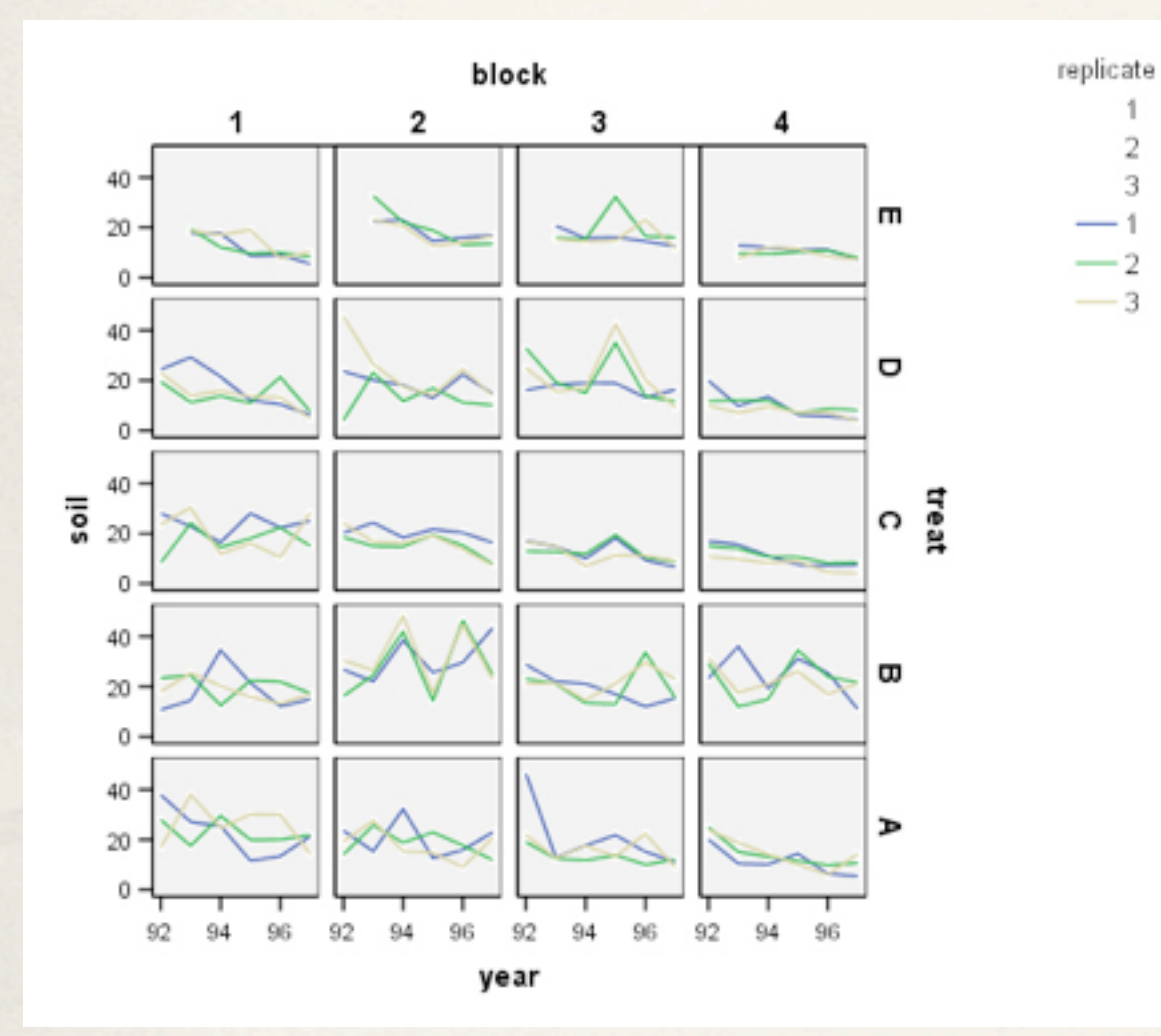

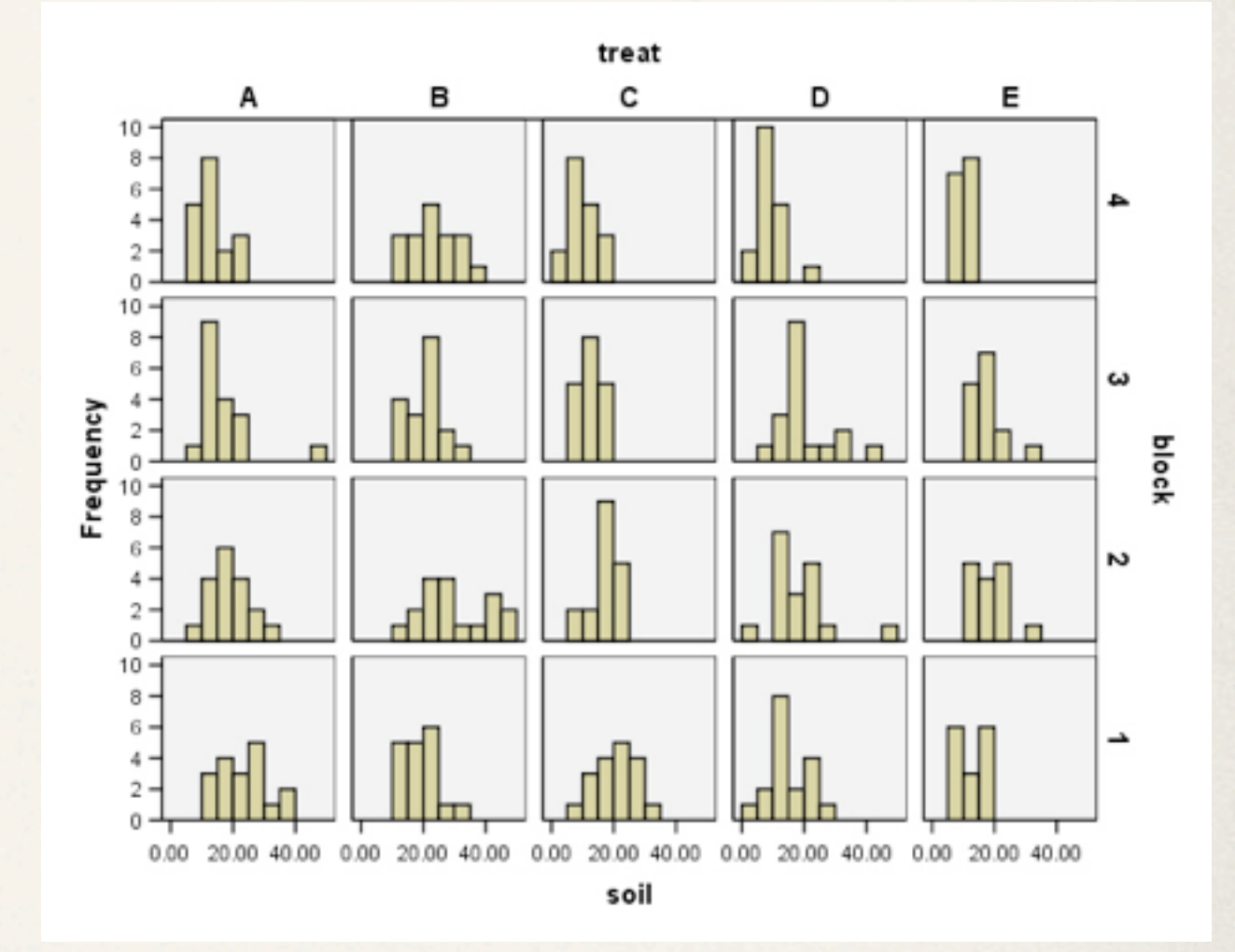

### Small multiples

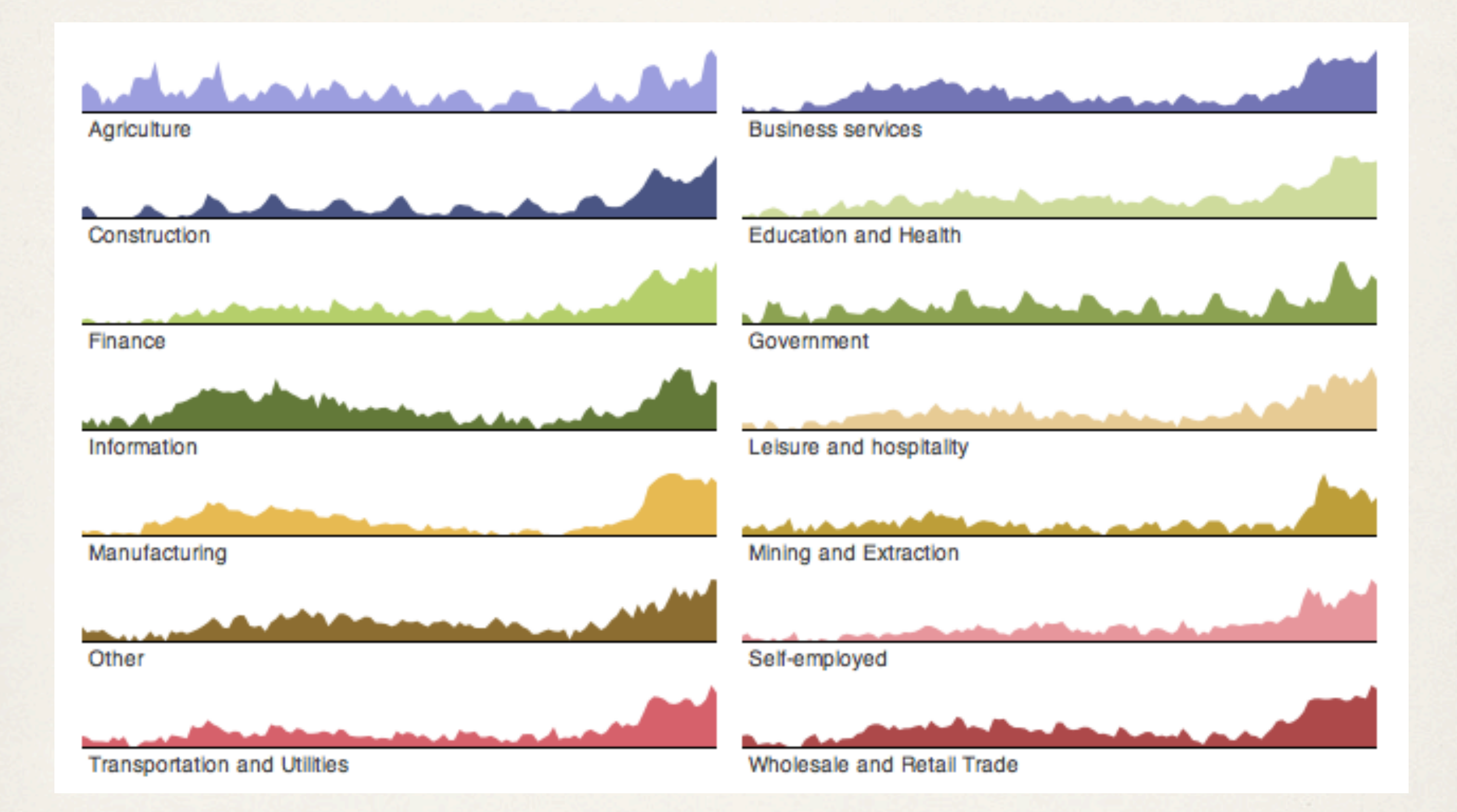

#### Small multiples

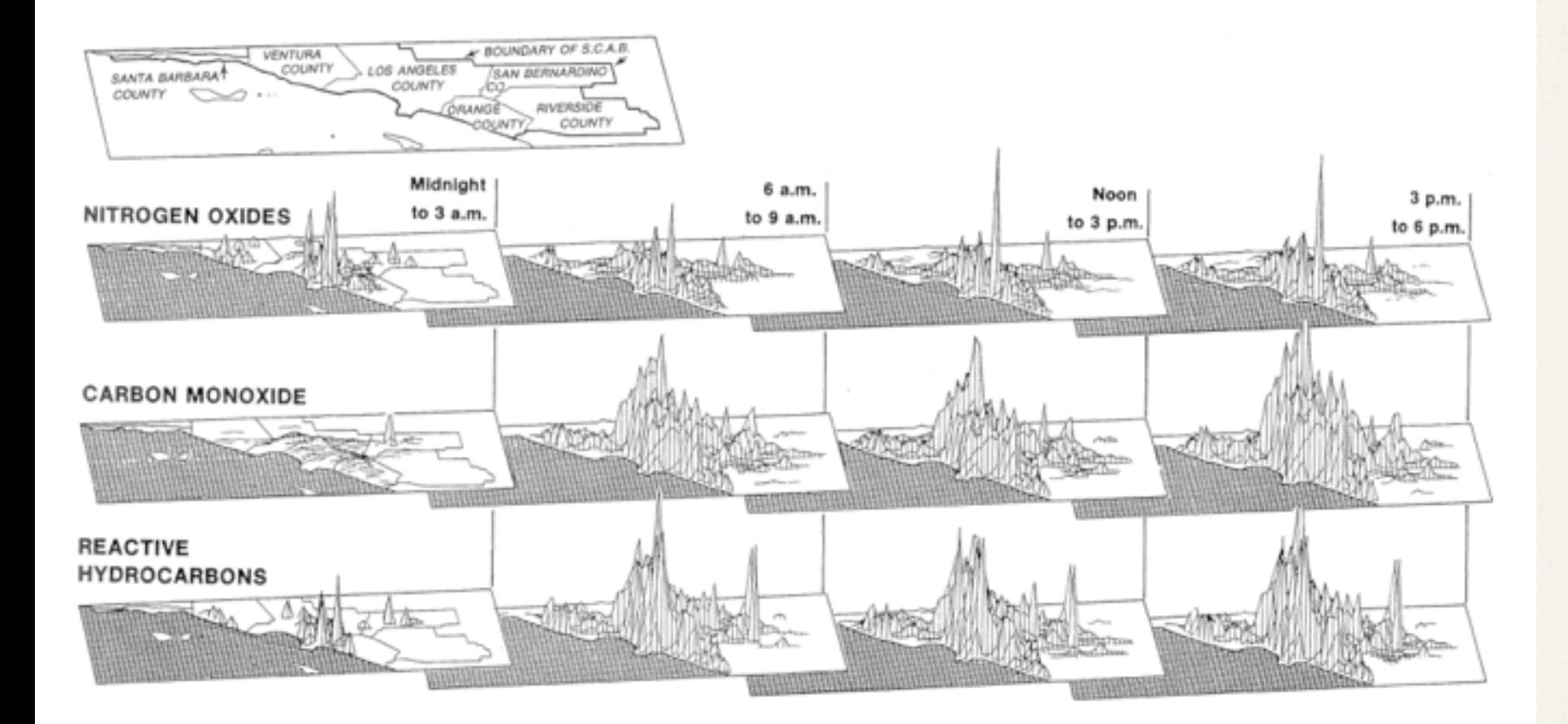

Tufte. The Visual Display of Quantitative Information

Chaiyya Chaiyya Dance Moves

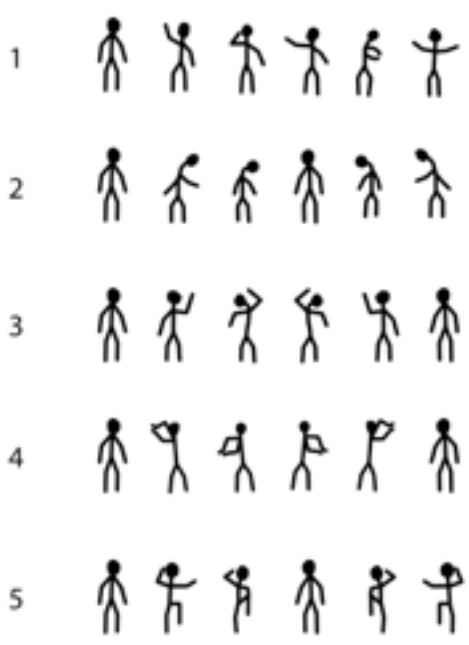

#### Small multiples

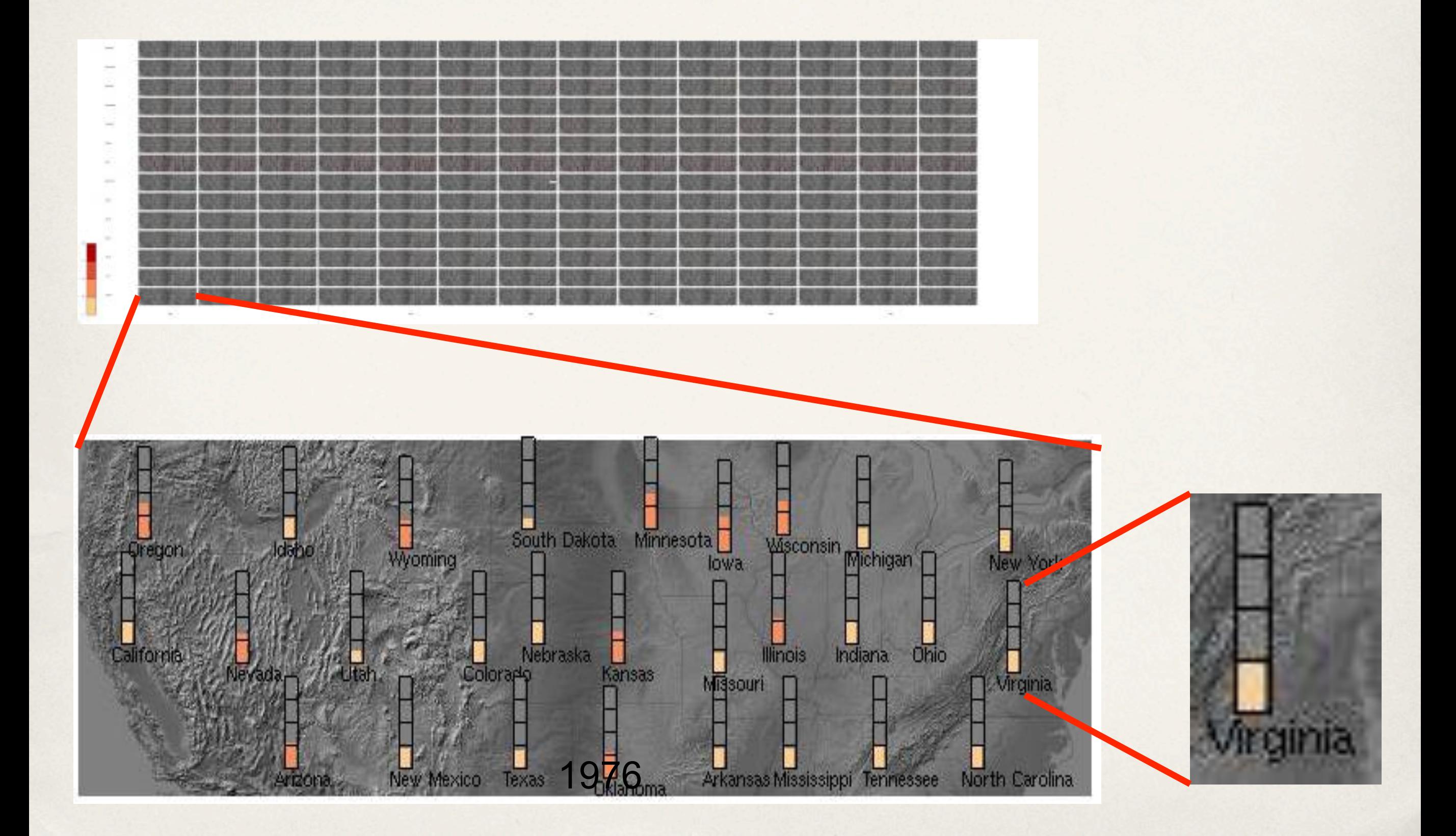

#### Embedded visualization

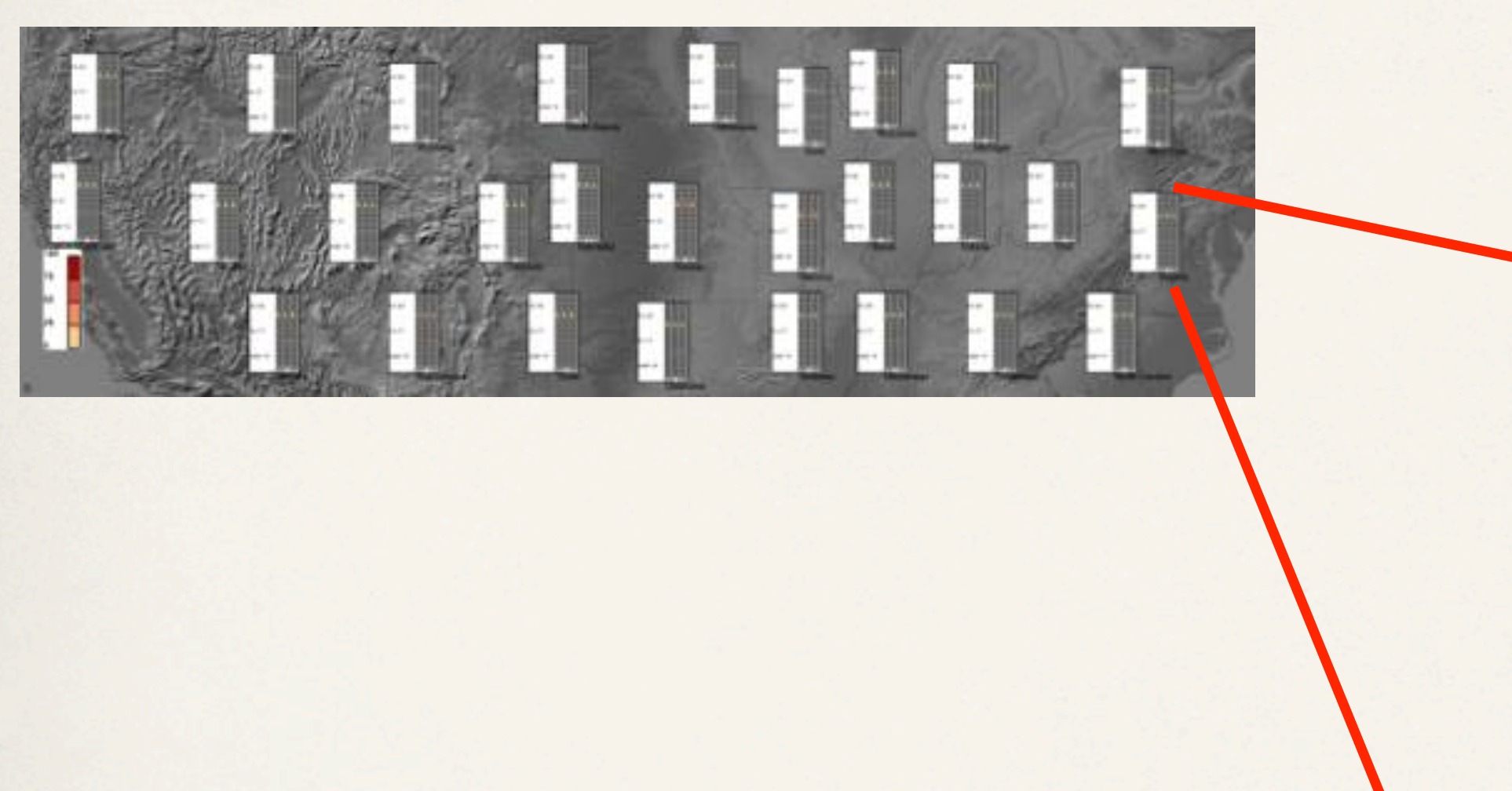

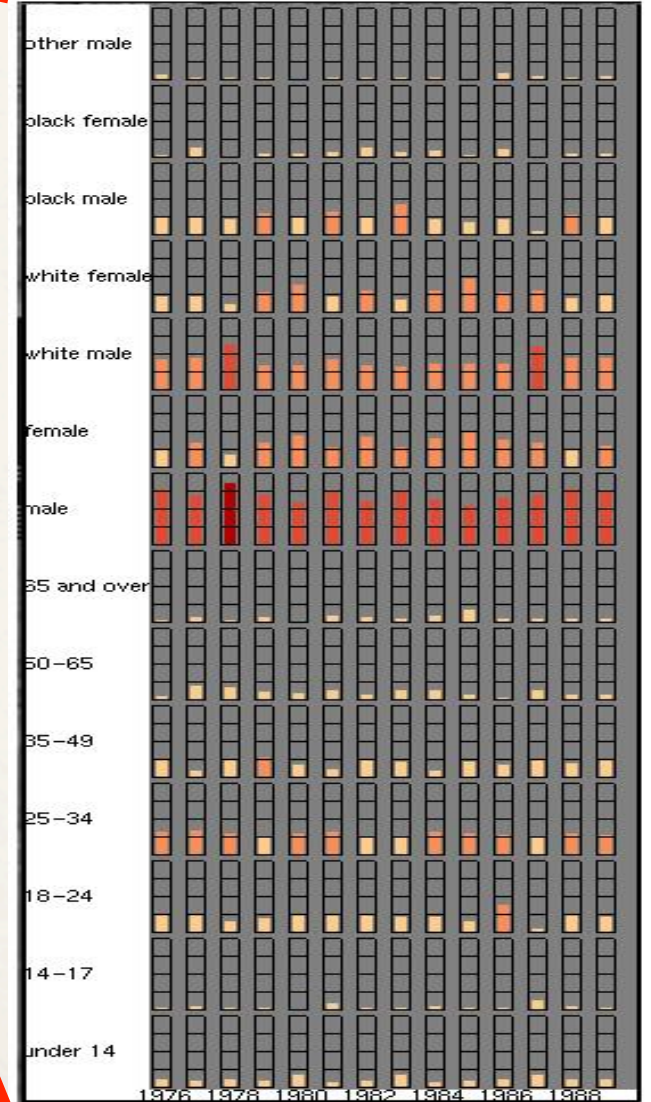

#### Multidimensional scaling

Calculate the similarity of all pairs of records using some distance function

Create a map that maps each record into our 2 (or 3) dimensional space

Calculate the similarity of all pairs of points

Compute the stress on the system as function of the difference between the similarity of the points and the similarity of the original records

If the stress is above some threshold, move points to reduce stress and repeat

### Multidimensional scaling

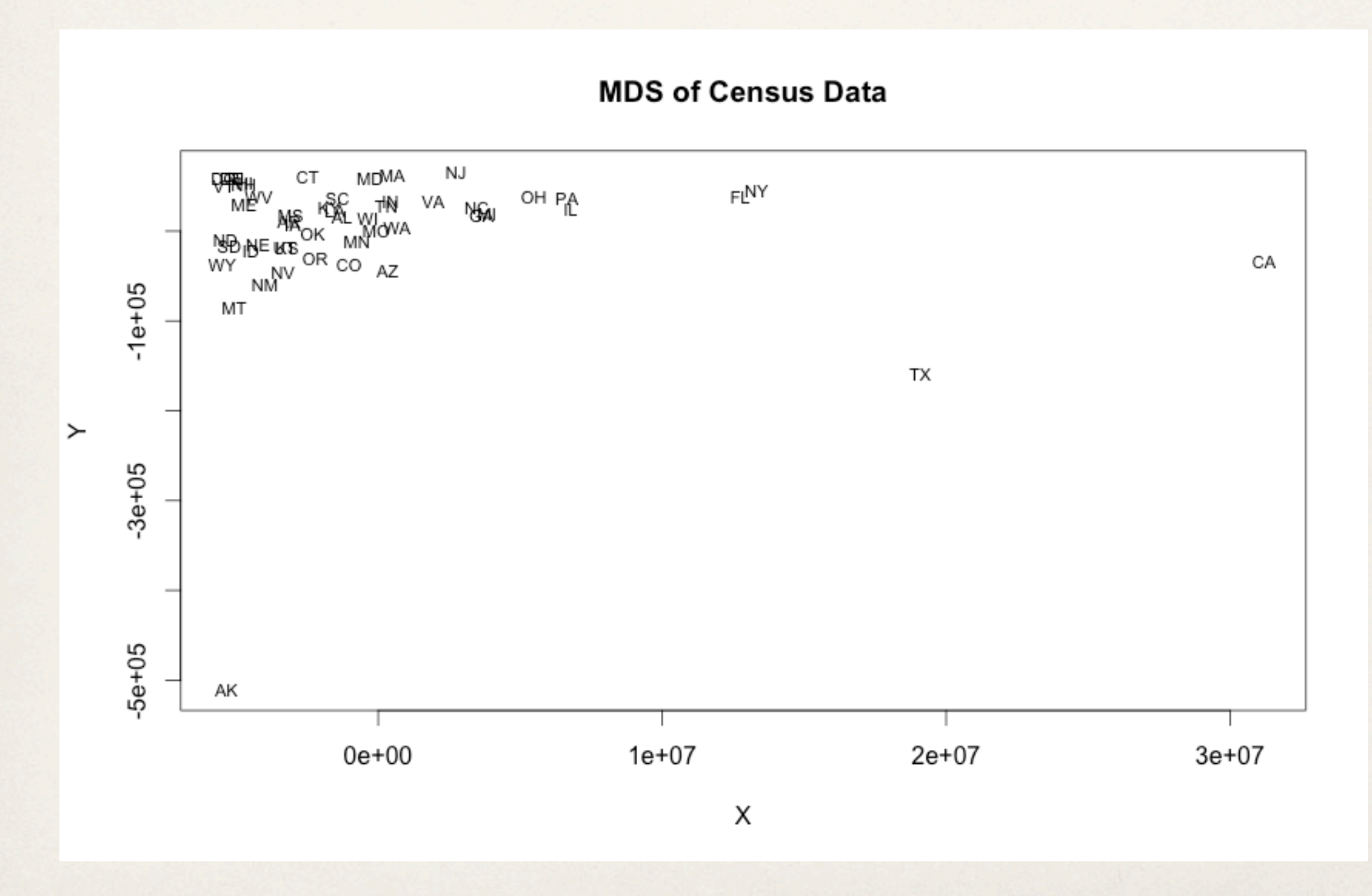

#### Dust & Magnet

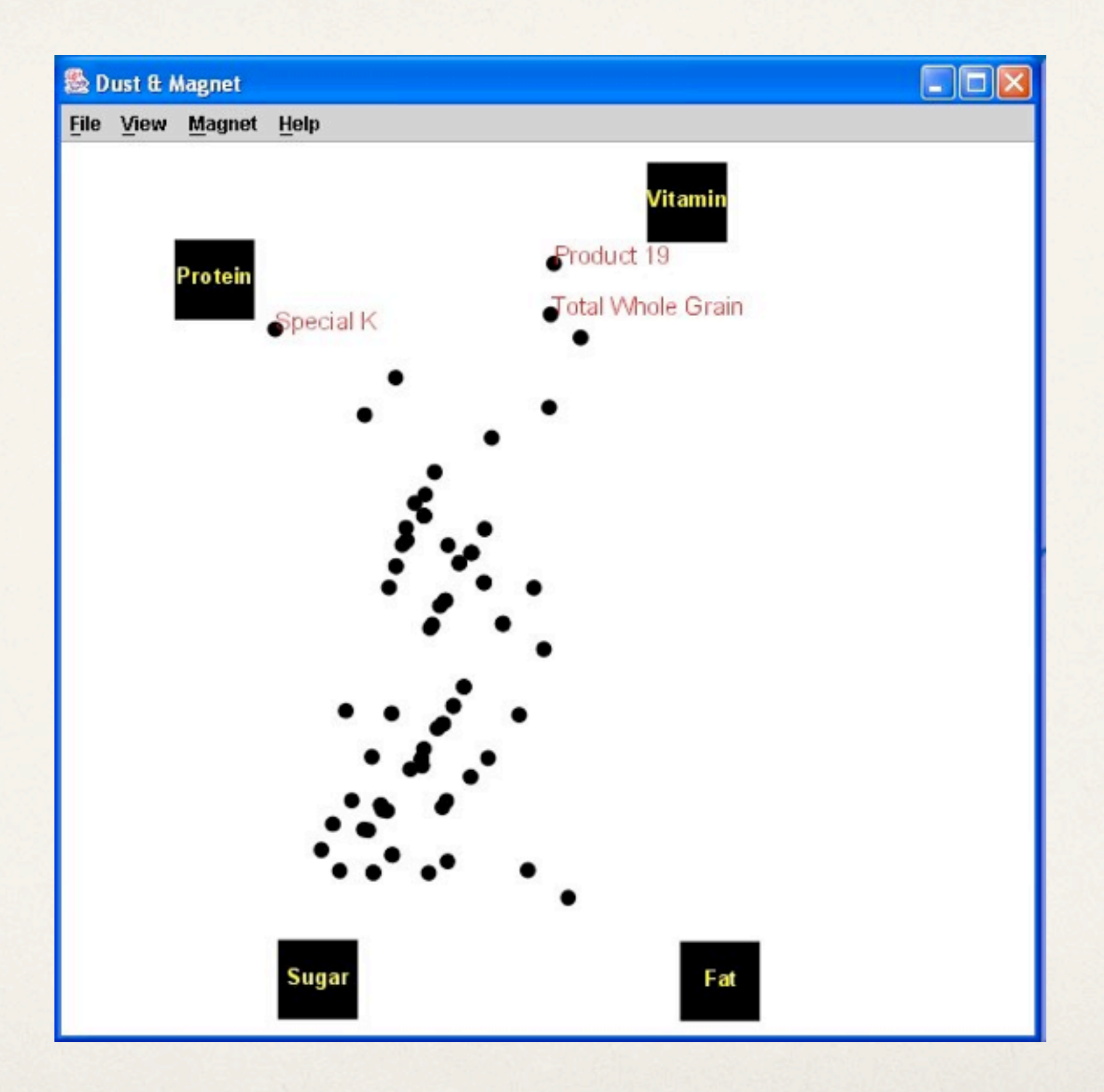

Yi, Melton, Jacko, Stasko, "Dust & Magnet: Multivariate Information Visualization using a Magnet Metaphor"

#### Dust & Magnet

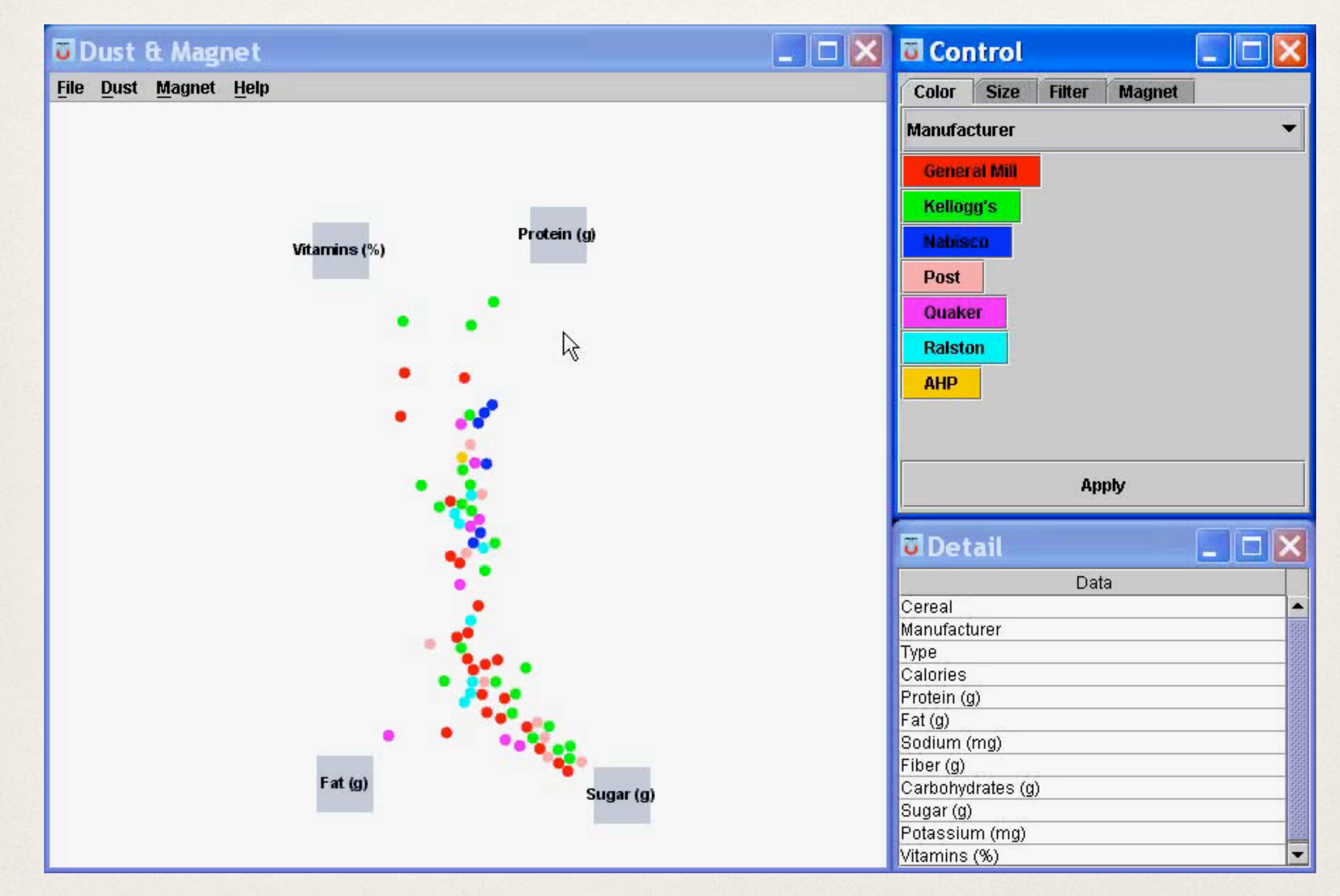

#### RadViz

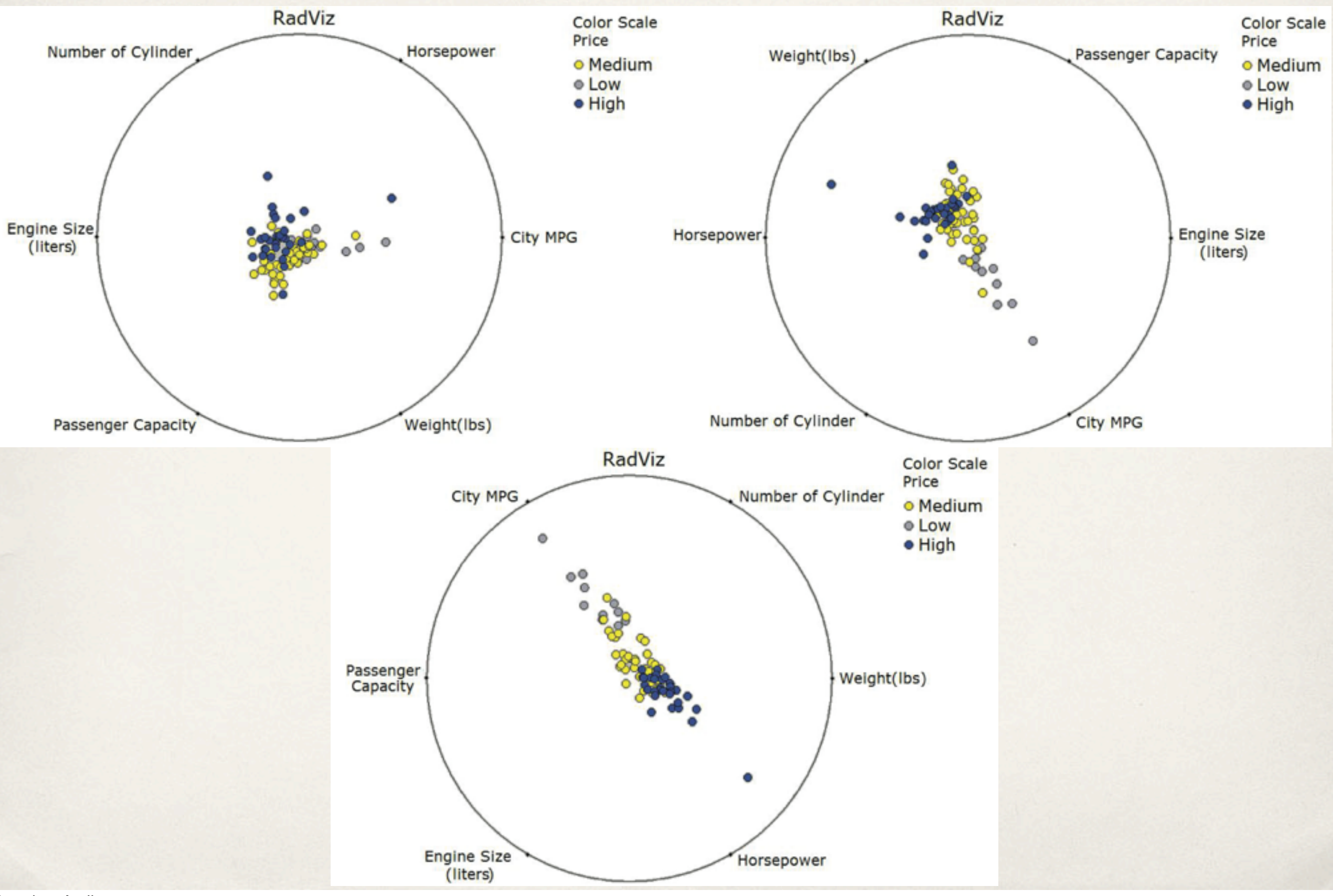

#### Line graphs

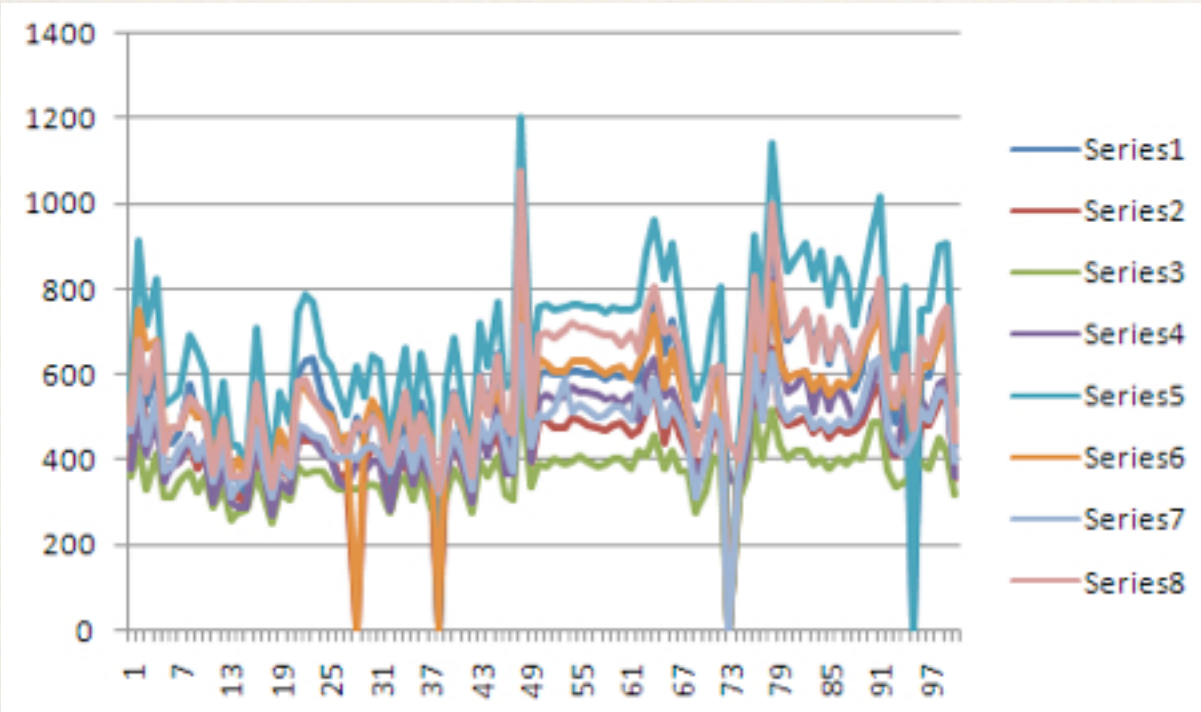

#### 8000 7000 Series8 6000 Series7 5000 Series<sub>6</sub> 4000 Series5 Series4 3000 Series3 2000 Series2 1000 Series1 o **72855**  $25<sub>5</sub>$ ą9 1 13  $\frac{1}{2}$ 43 ပ္ပ 5 5

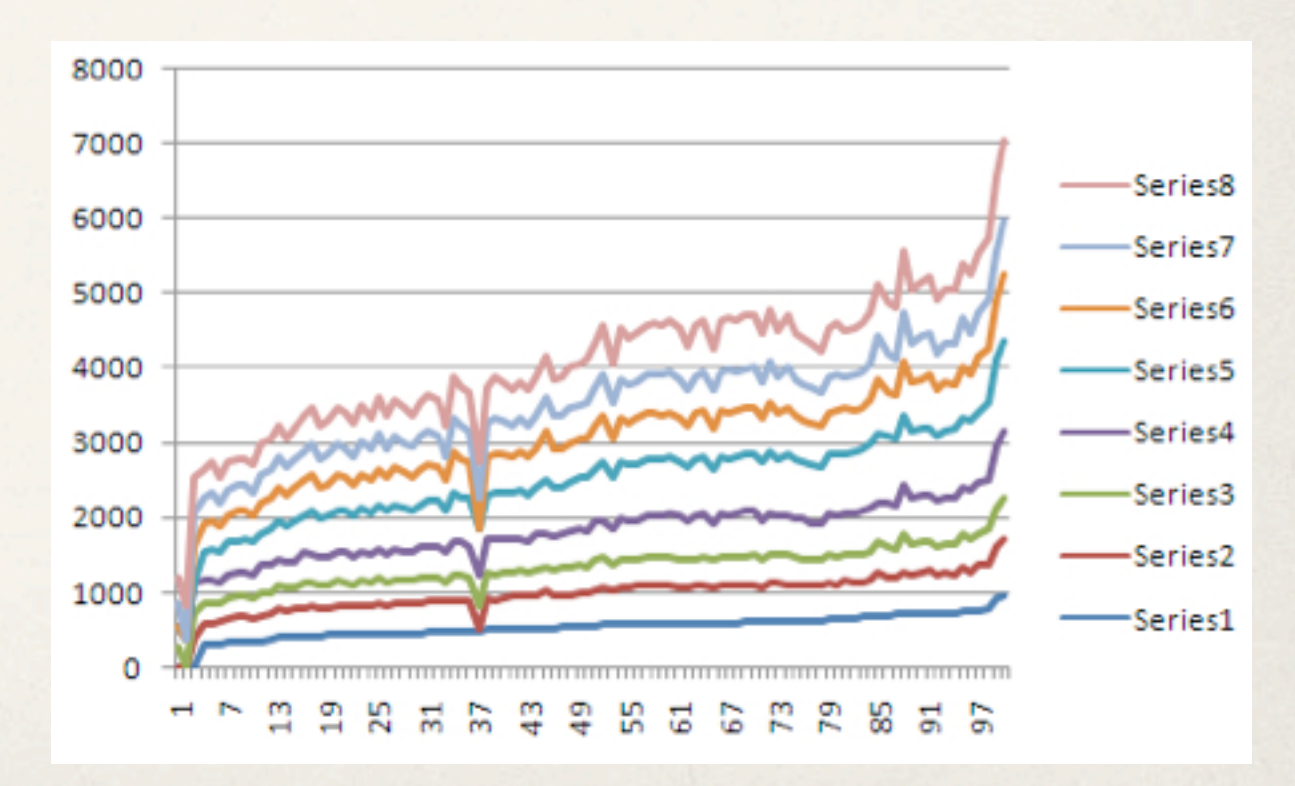

#### superimposed stacked

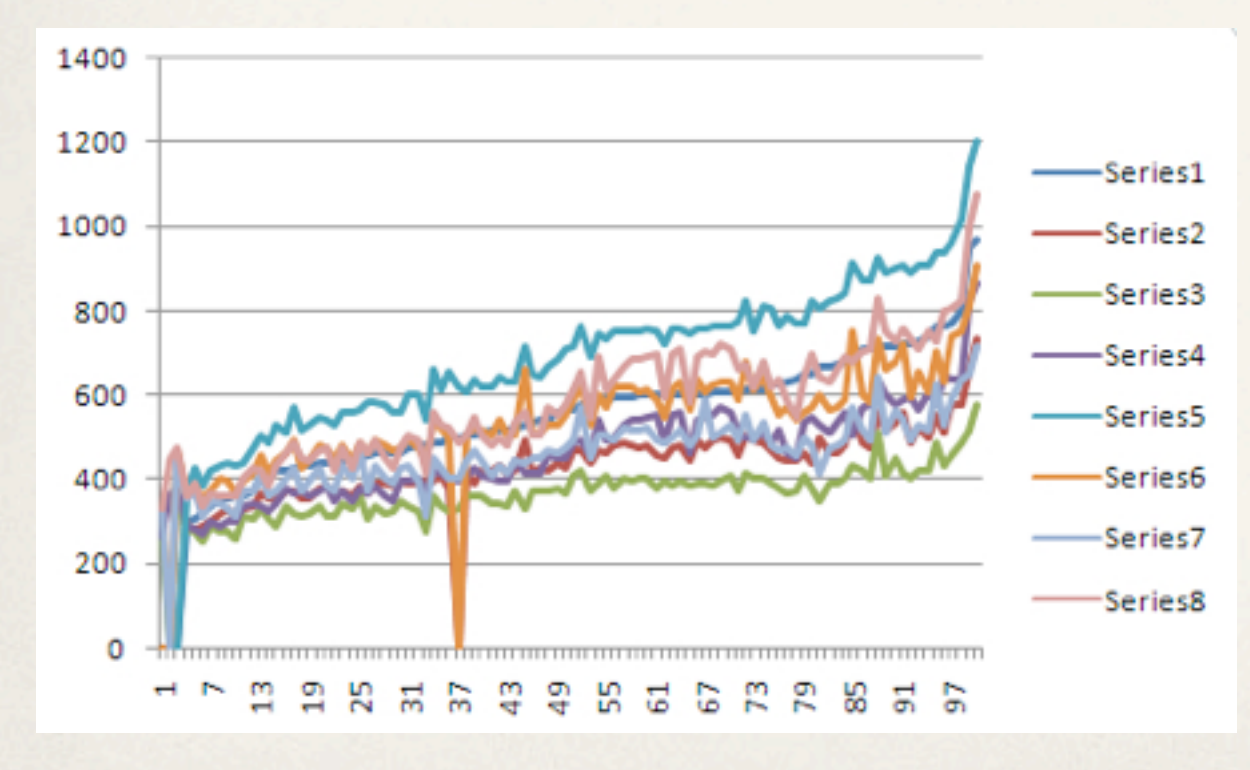

ordered superimposed ordered stacked

#### Stacked area chart

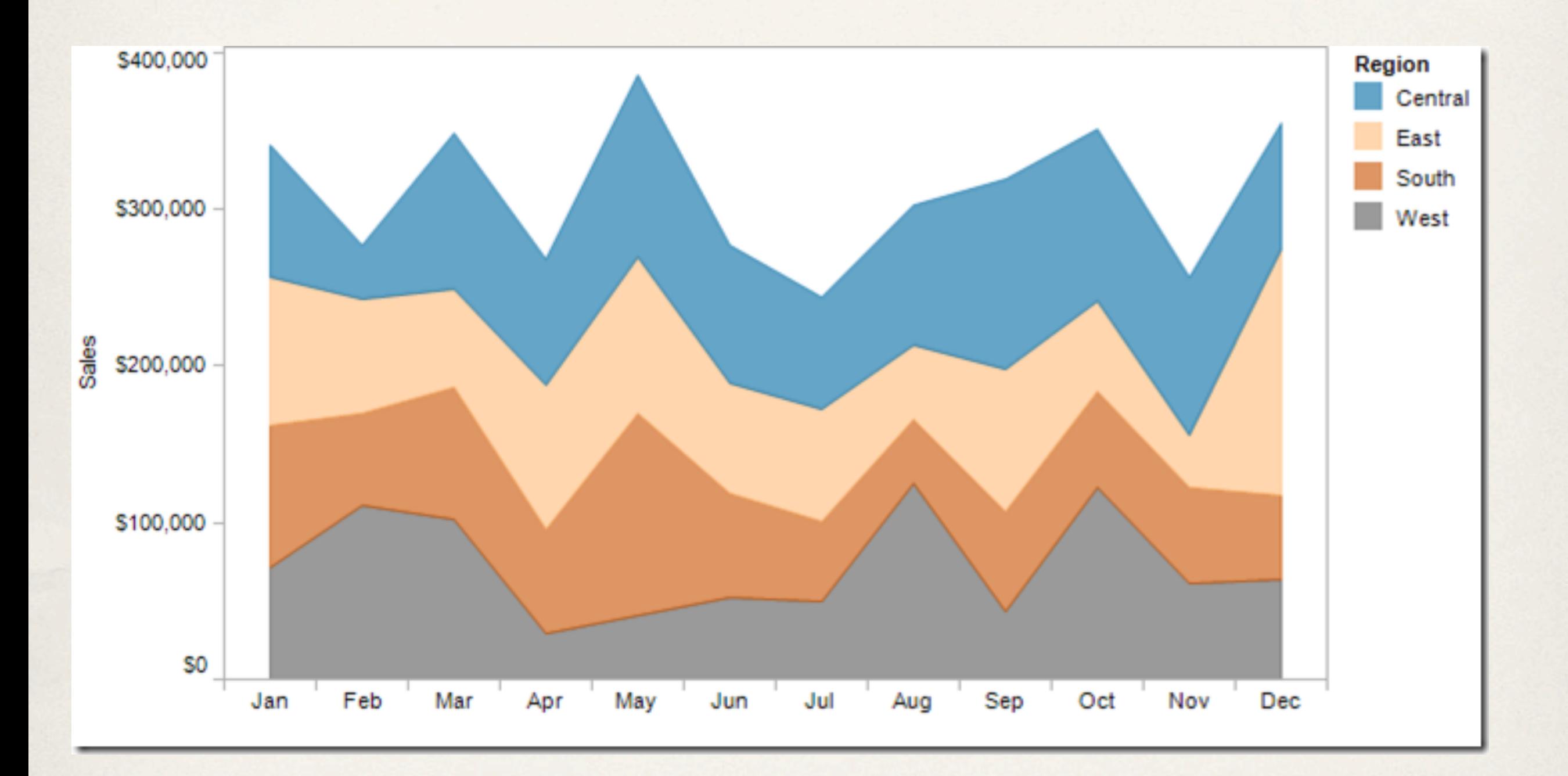

<http://vizwiz.blogspot.com/2012/10/stacked-area-chart-vs-line-chart-great.html>

#### Stacked area chart

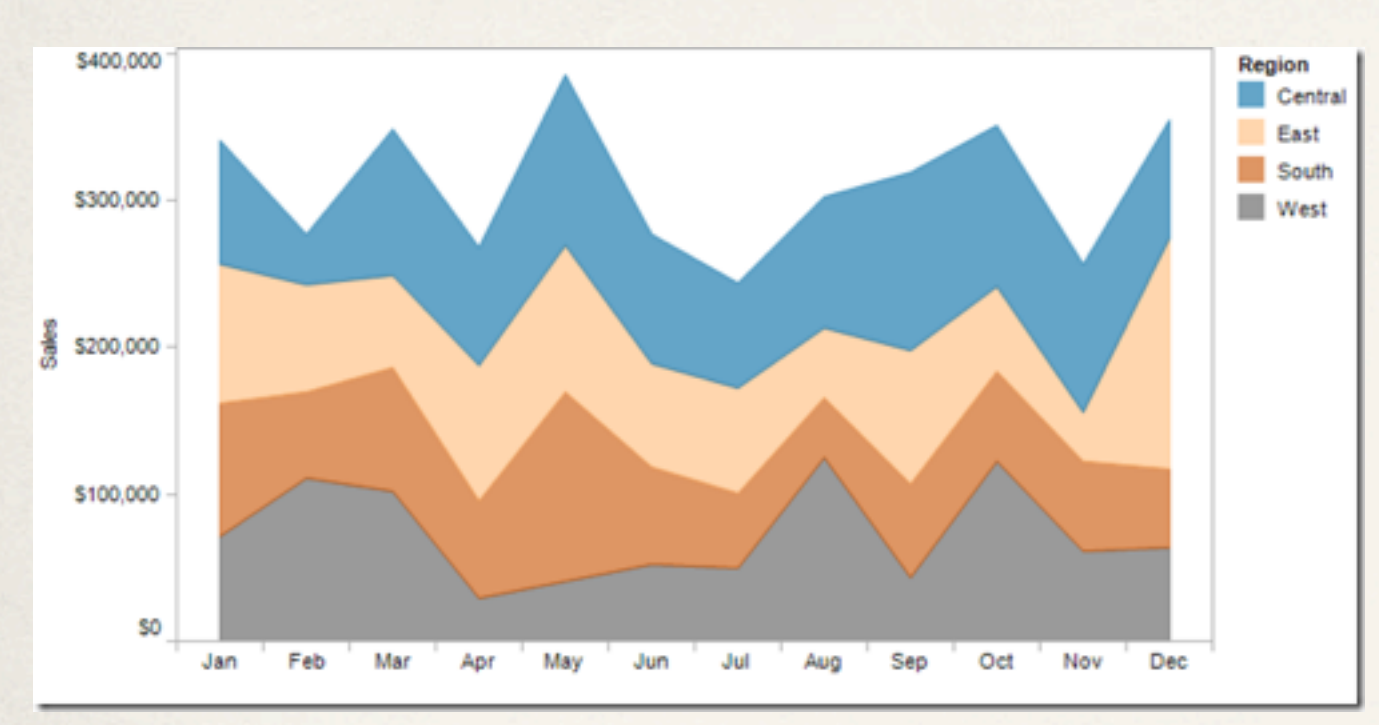

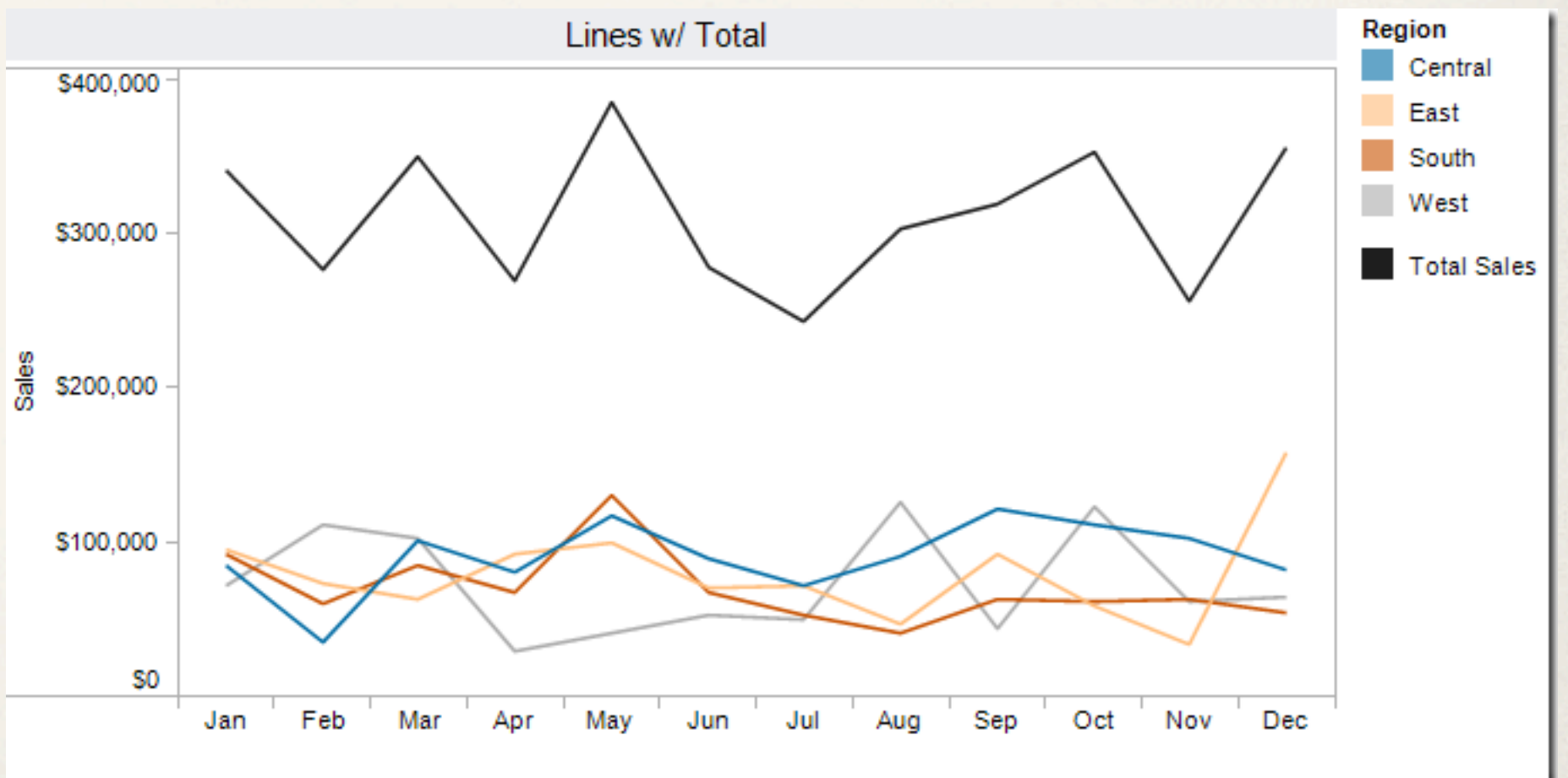

<http://vizwiz.blogspot.com/2012/10/stacked-area-chart-vs-line-chart-great.html>

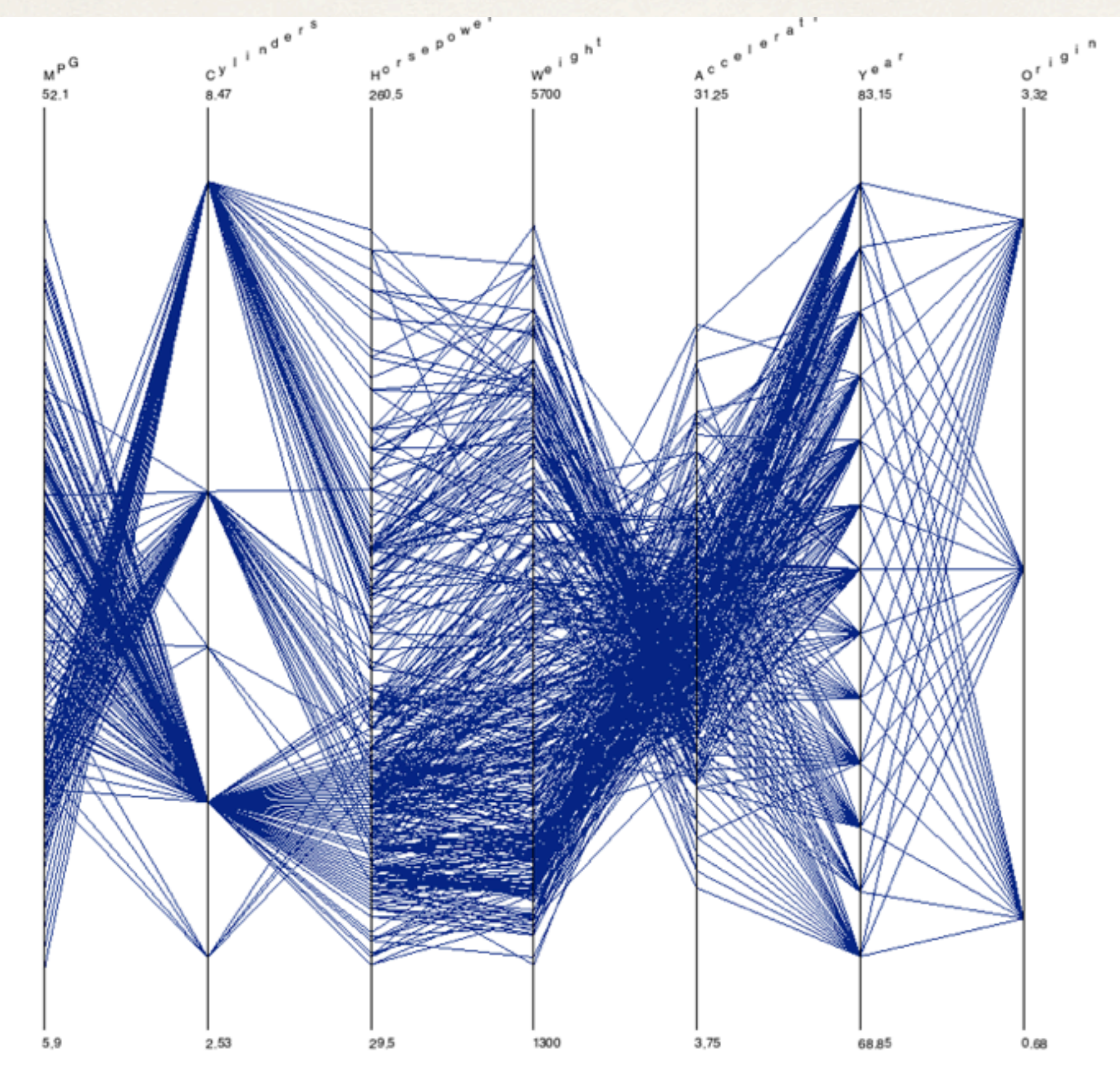

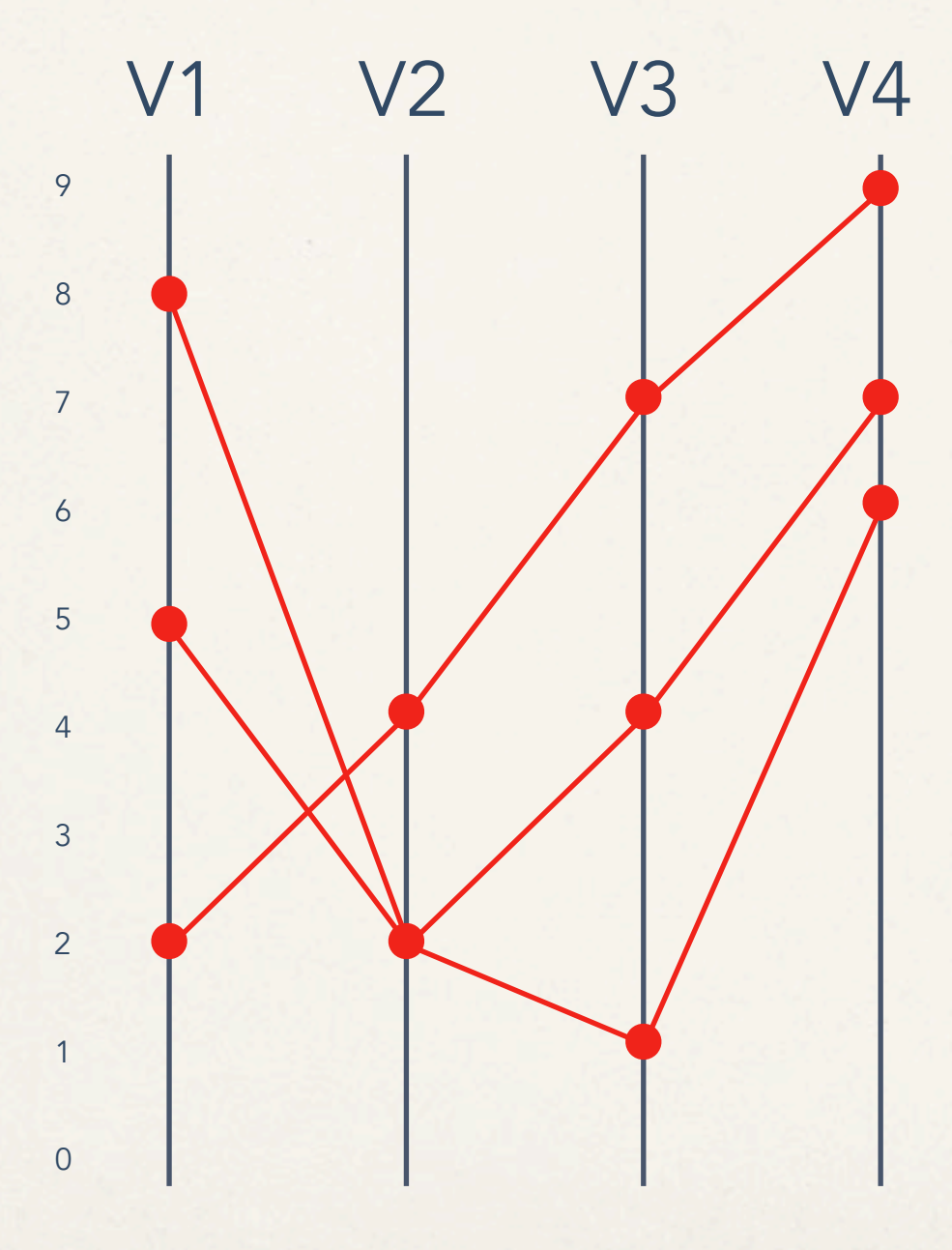

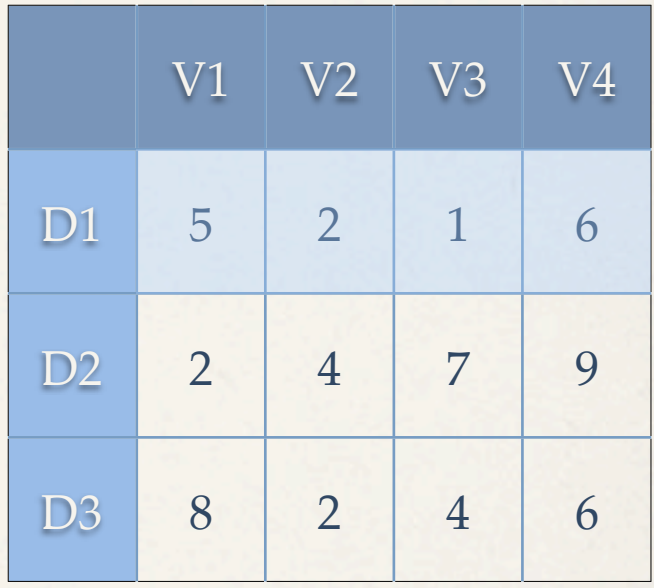

borrowed from J. Stasko

#### Parallel Coordinates in D3

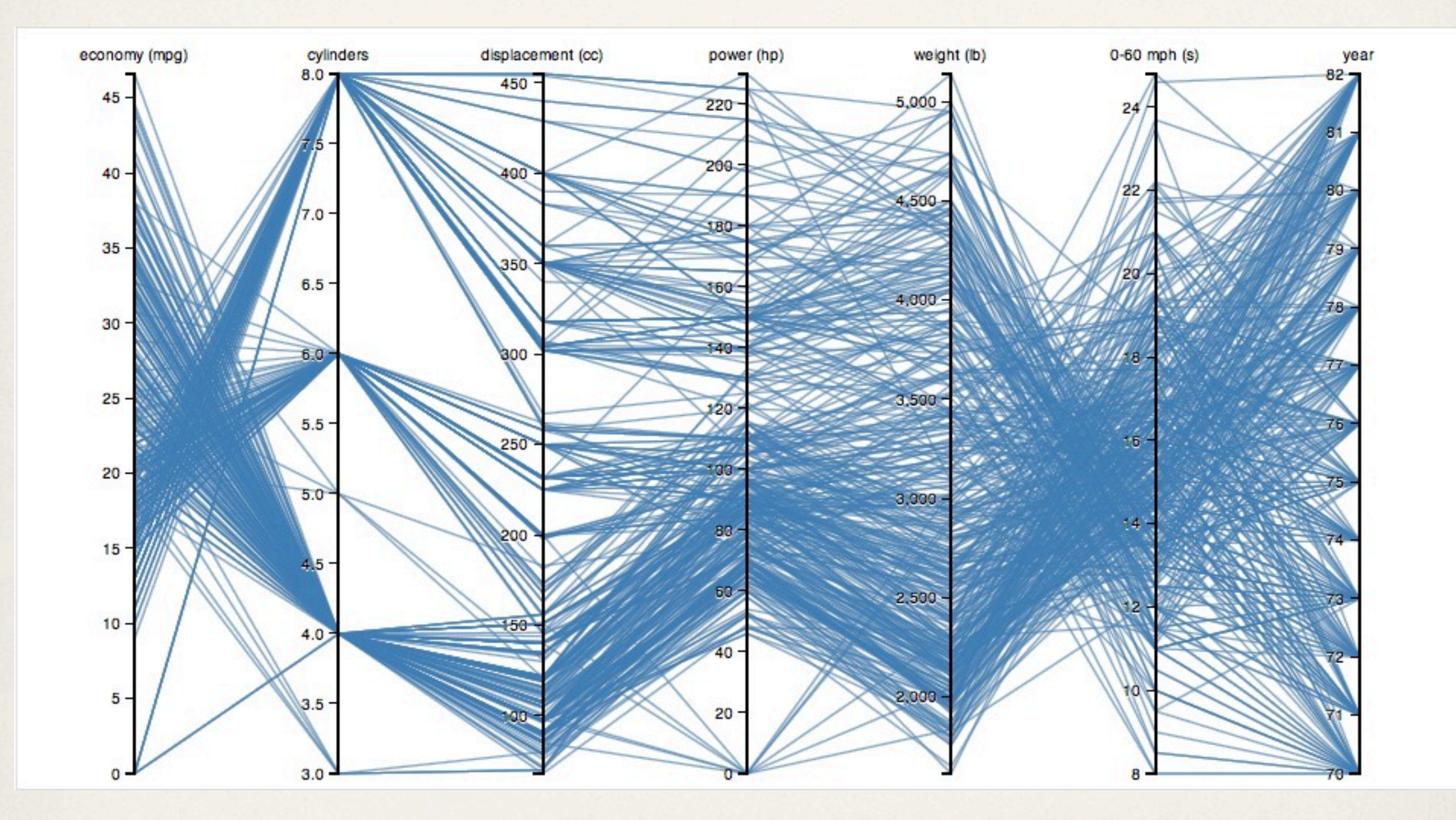

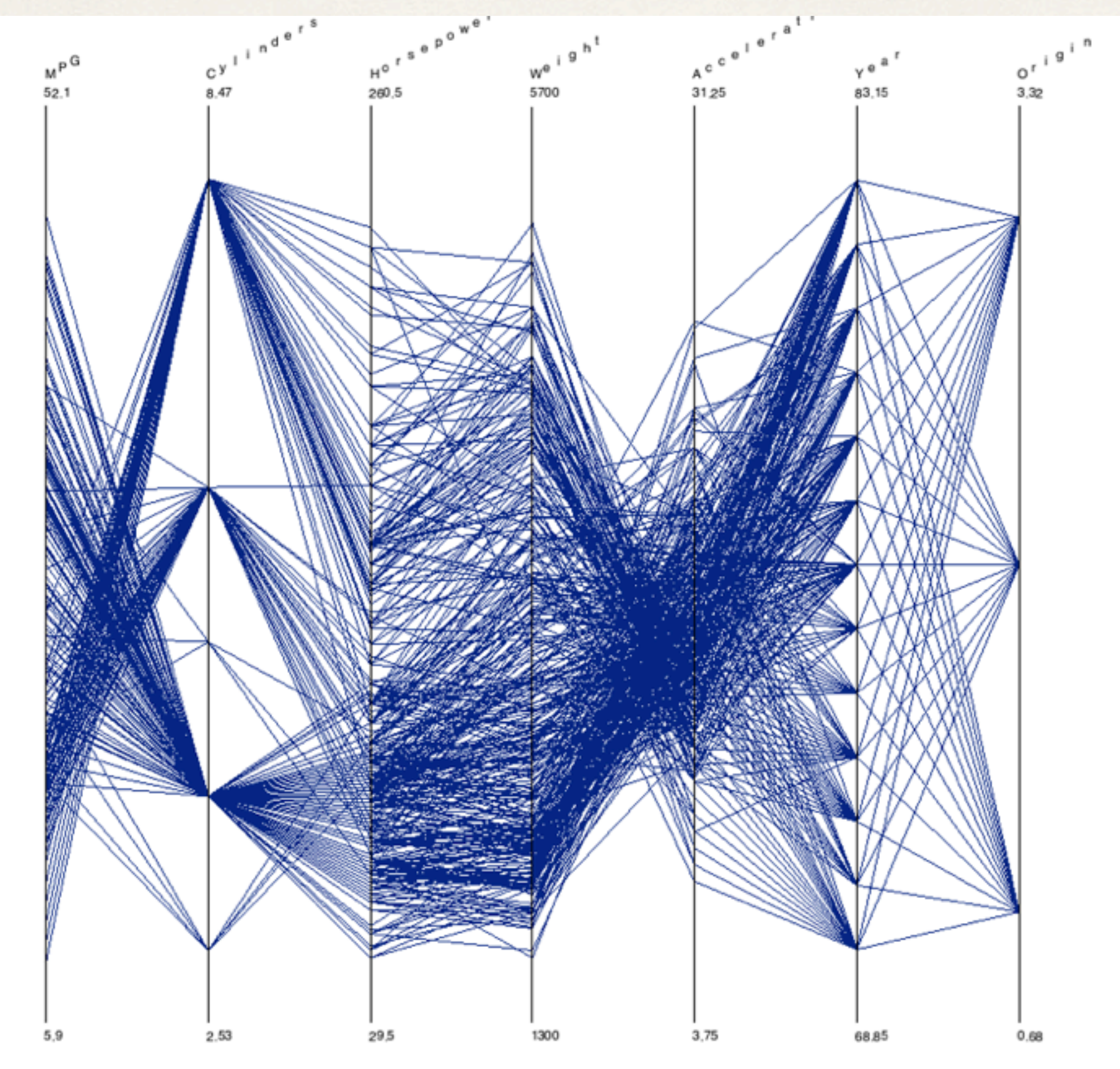

[Xmdv](http://davis.wpi.edu/xmdv/)

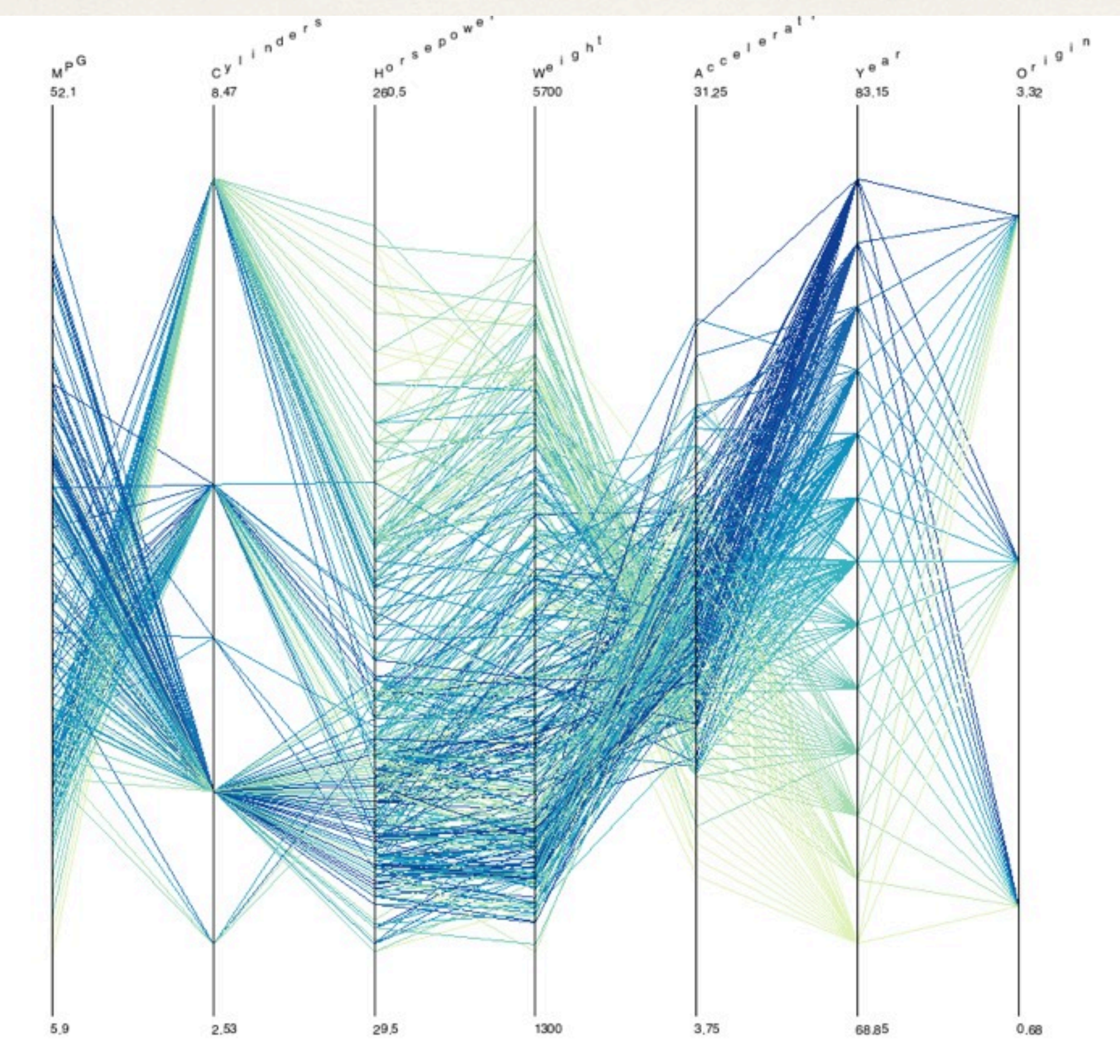

[Xmdv](http://davis.wpi.edu/xmdv/)

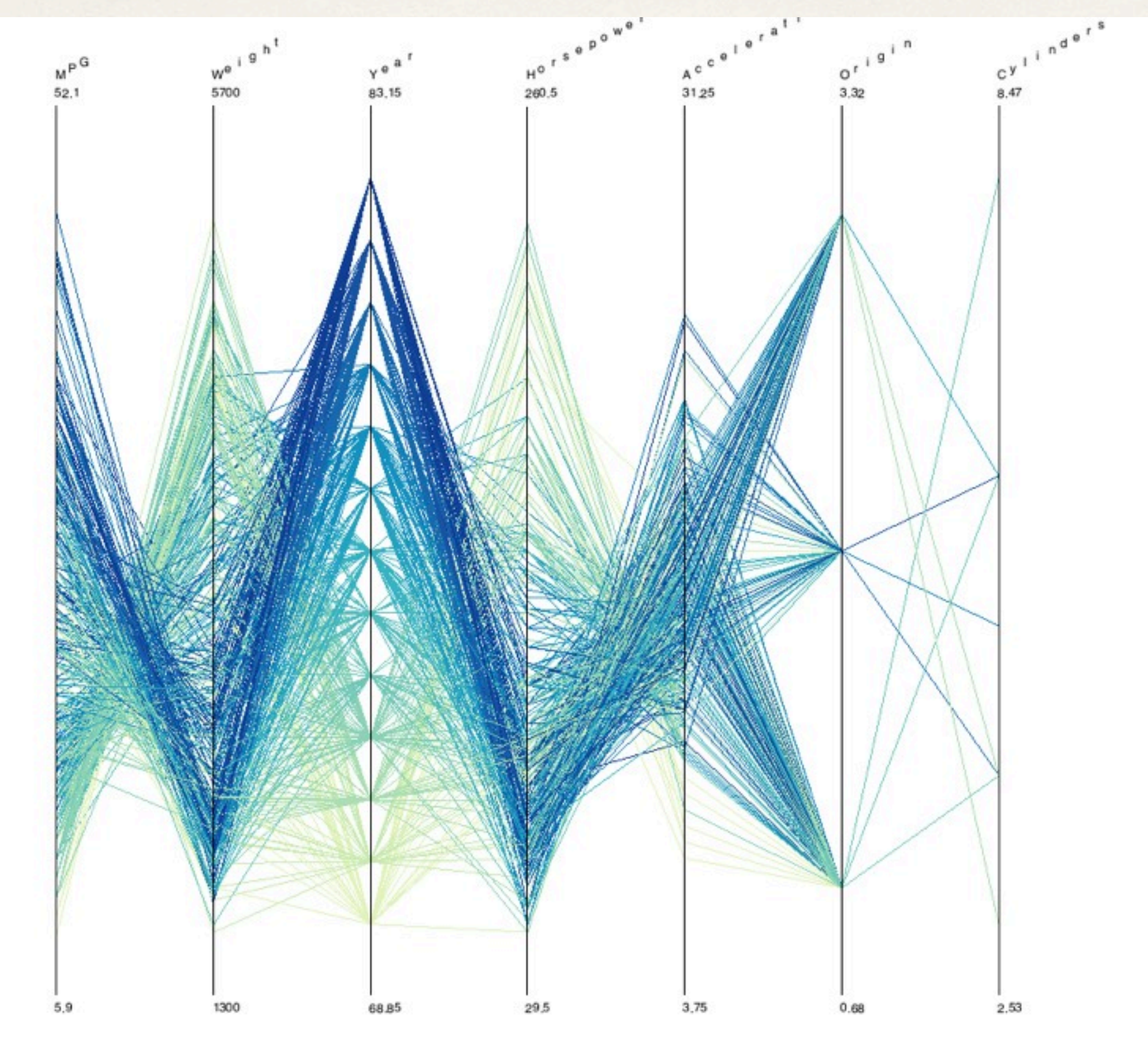

[Xmdv](http://davis.wpi.edu/xmdv/)

#### Clustering Parallel Coordinates

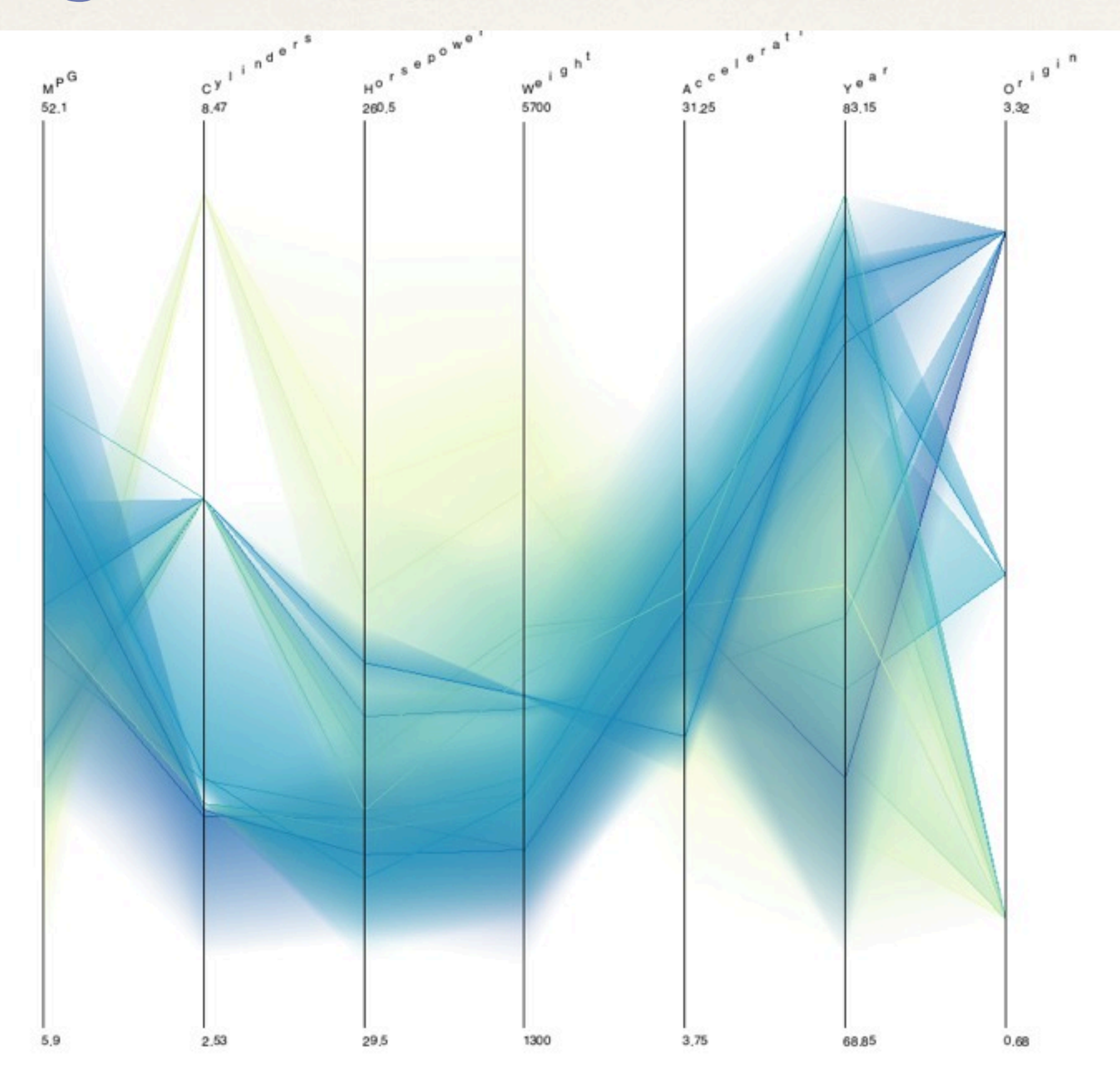

### Angular brushing

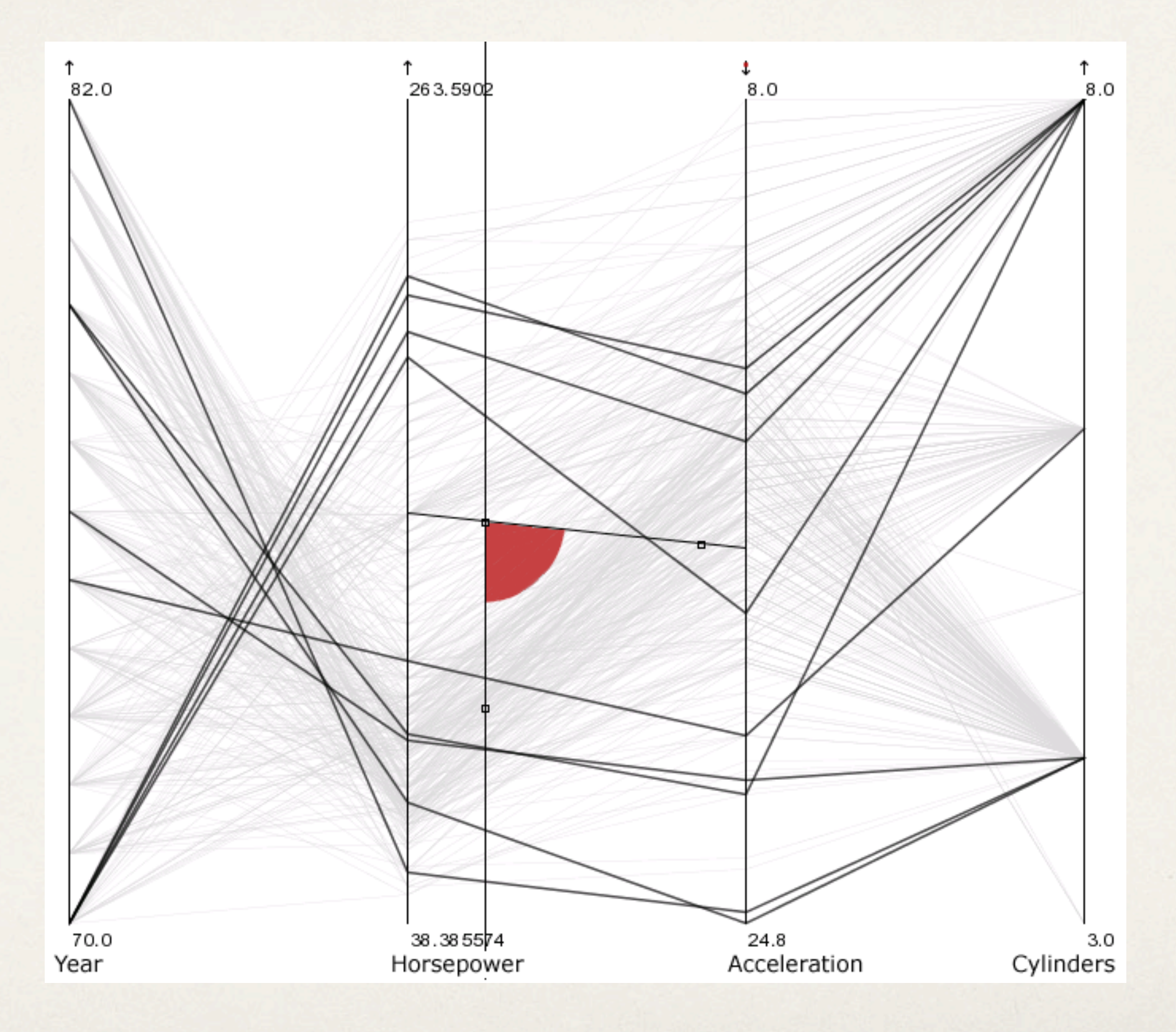

#### Parallel Sets

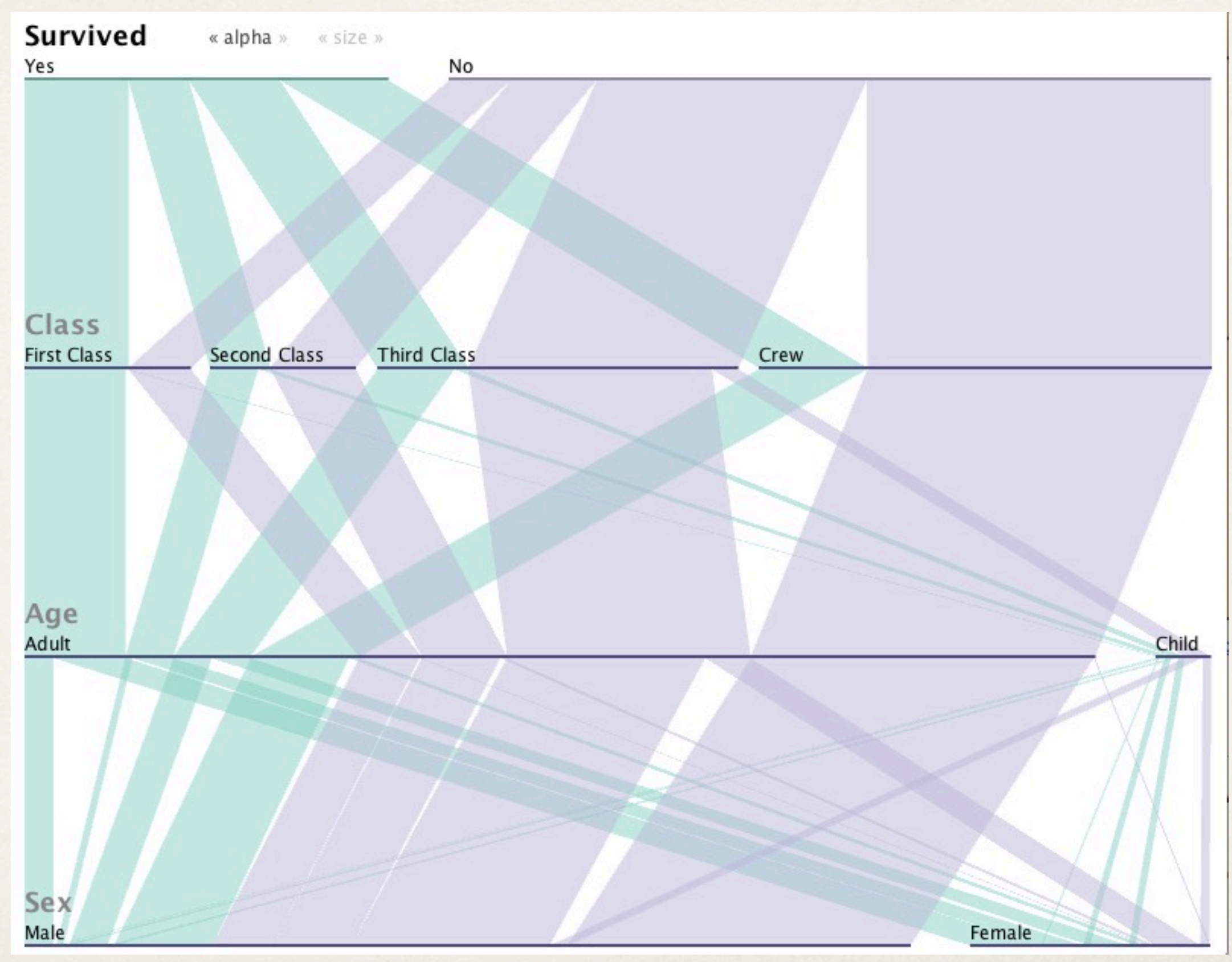

Kosara et al. "Parallel sets: Interactive exploration and visual analysis of categorical data"

#### Mosaic plot (or Marimekko plot)

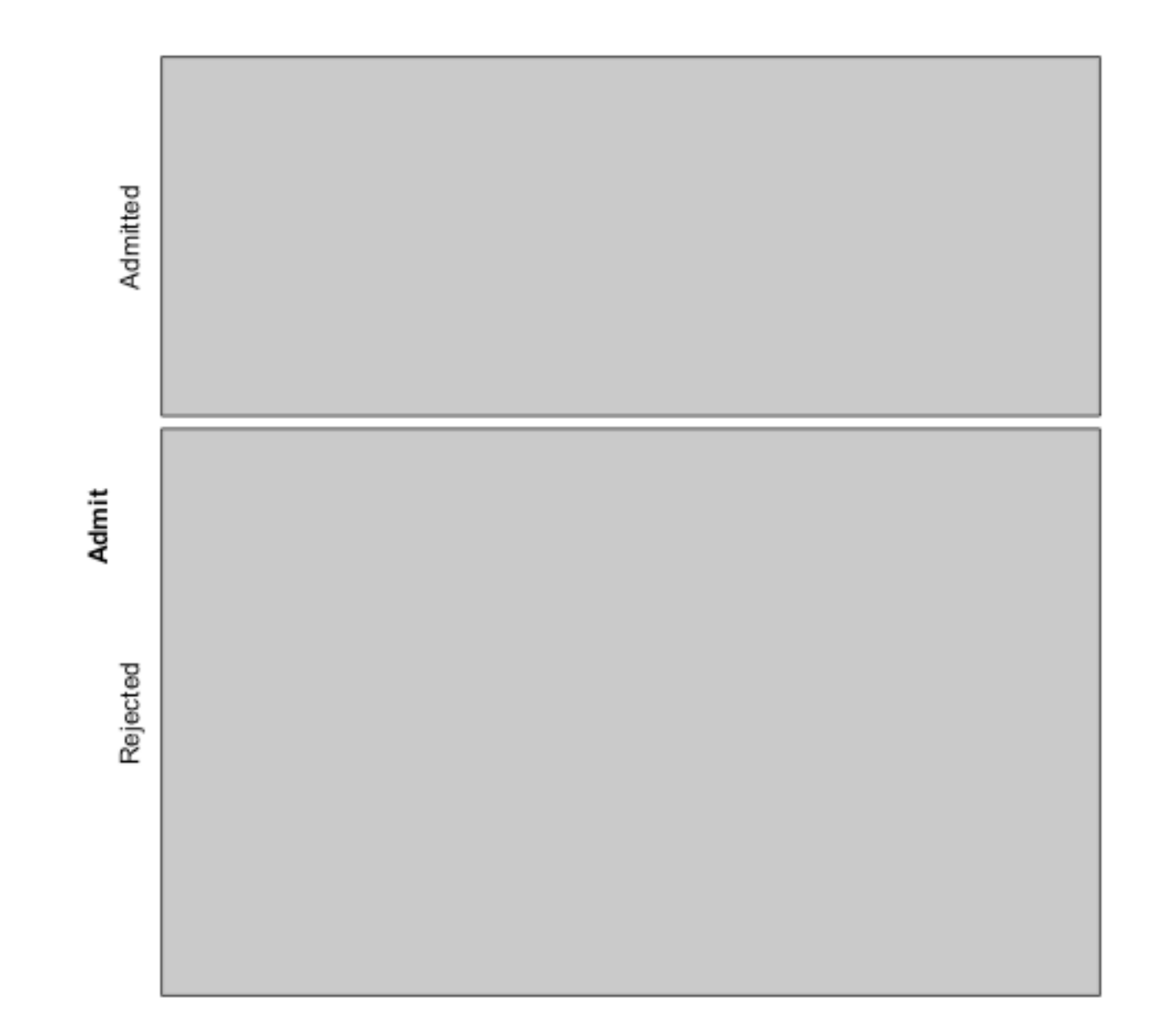

#### Mosaic plot (or Marimekko plot)

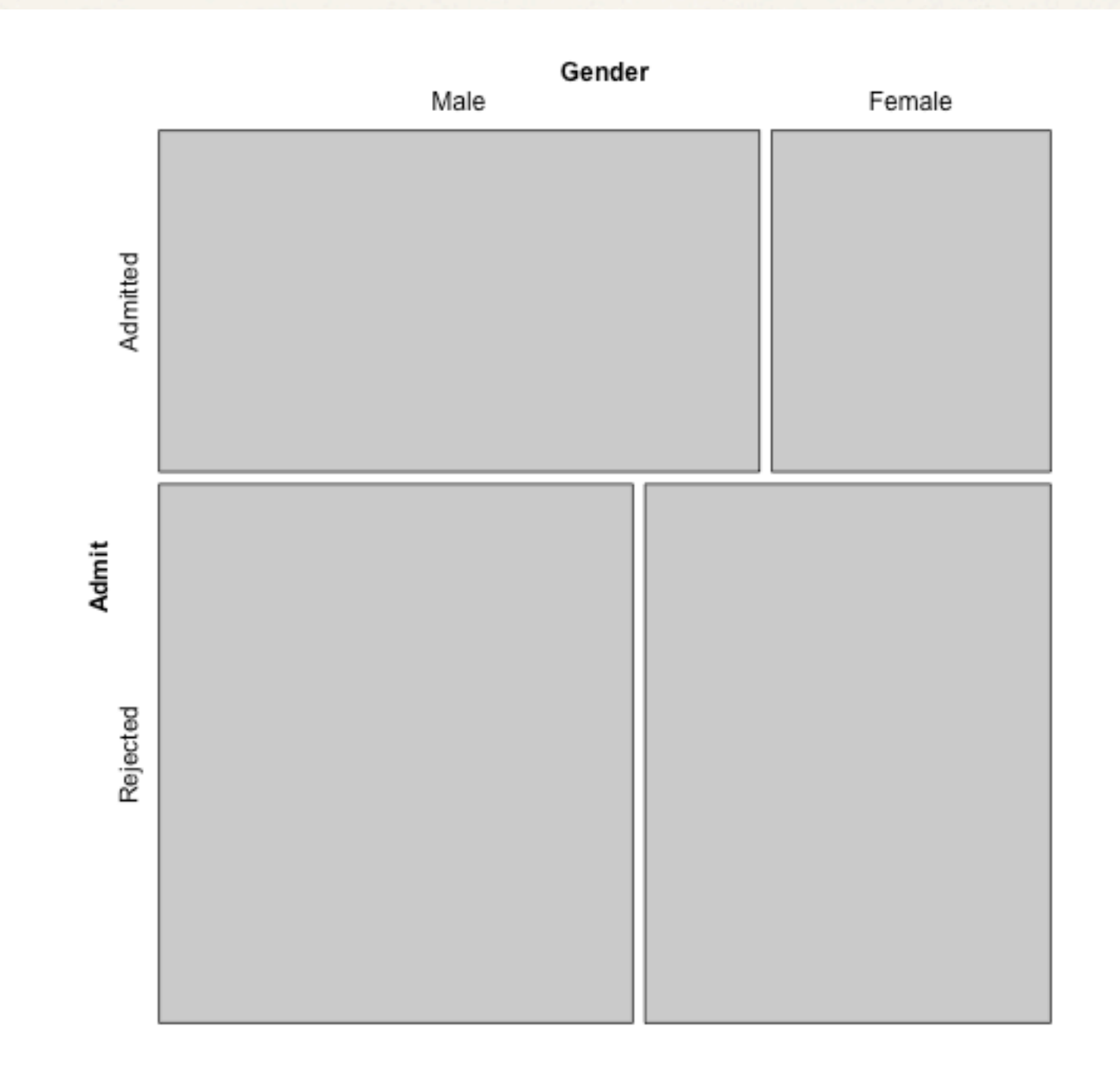

#### Mosaic plot (or Marimekko plot)

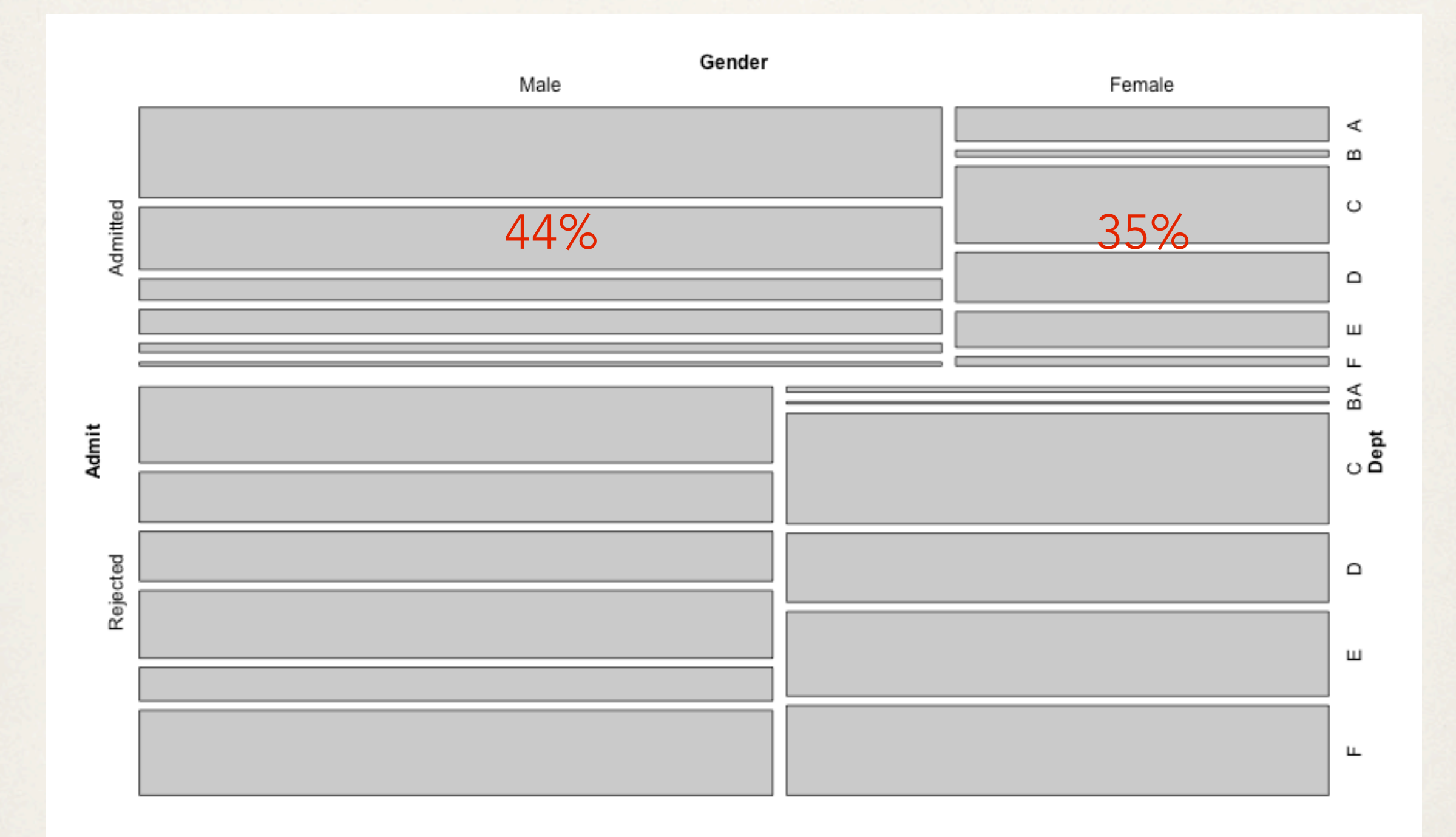

#### Aside: Simpson's paradox

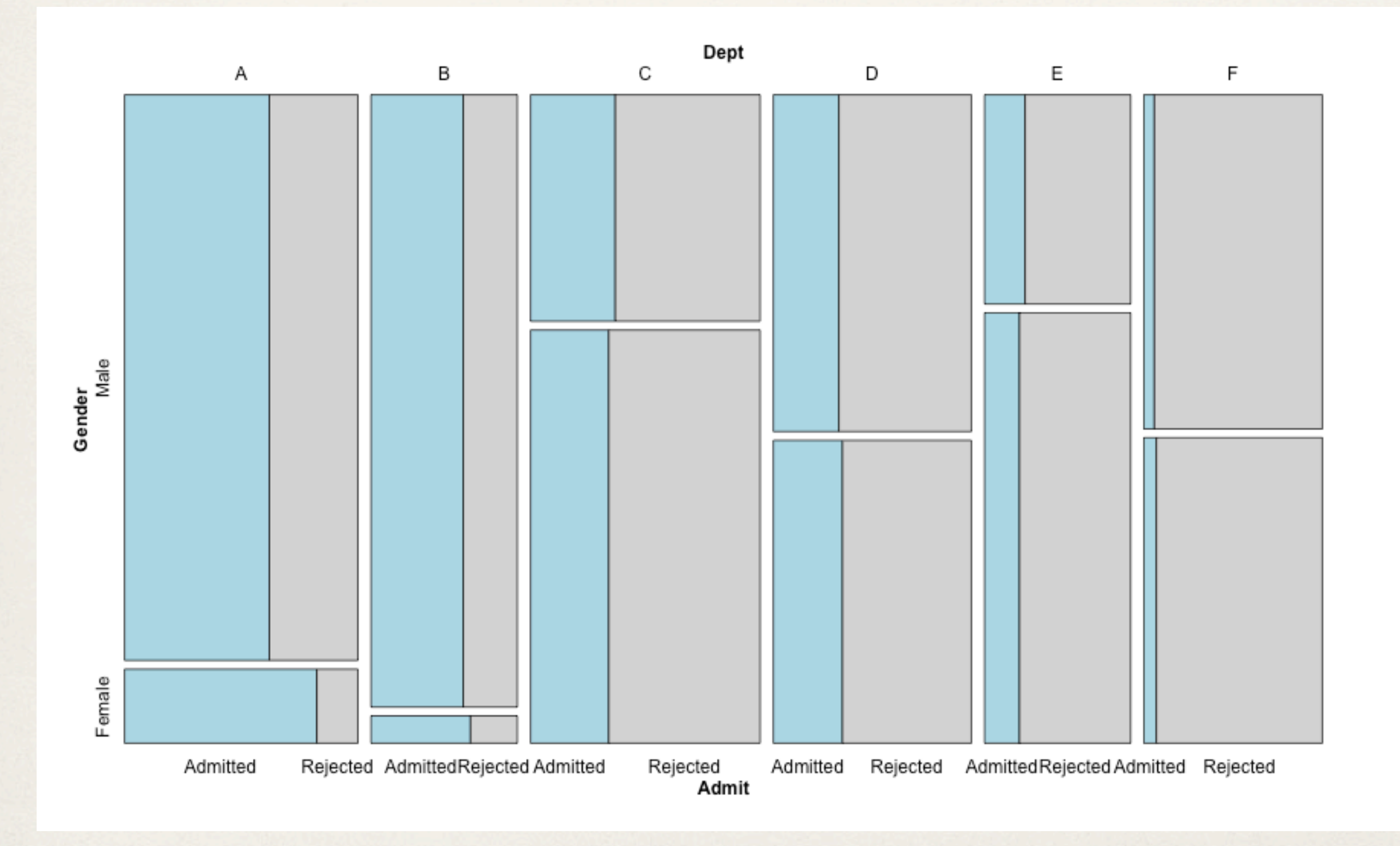